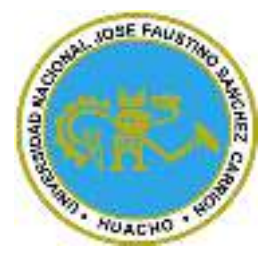

# **Universidad Nacional José Faustino Sánchez Carrión**

**Facultad de Ingenieria Industrial, Sistemas e Informatica Escuela Profesional de Ingenieria de Sistemas** 

**Sistema web y su relacion con el control de inventario en el laboratorio Jisolab, Lima-2022** 

**Tesis** 

**Para optar el Título Profesional de Ingeniero de Sistemas** 

**Autor** 

**Henry Genaro Jimenez Valderrama**

**Asesor**

**Mo. Ing. Franco Jhorfy Miranda Portella** 

**Huacho – Perú** 

**2023** 

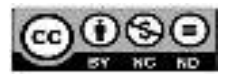

#### **Reconocimiento - No Comercial – Sin Derivadas - Sin restricciones adicionales**

#### https://creativecommons.org/licenses/by-nc-nd/4.0/

**Reconocimiento:** Debe otorgar el crédito correspondiente, proporcionar un enlace a la licencia e indicar si se realizaron cambios. Puede hacerlo de cualquier manera razonable, pero no de ninguna manera que sugiera que el licenciante lo respalda a usted o su uso. **No Comercial:** No puede utilizar el material con fines comerciales. **Sin Derivadas:** Si remezcla, transforma o construye sobre el material, no puede distribuir el material modificado. **Sin restricciones adicionales:** No puede aplicar términos legales o medidas tecnológicas que restrinjan legalmente a otros de hacer cualquier cosa que permita la licencia.

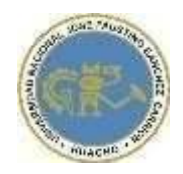

# UNIVERSIDAD NACIONAL<br>JOSÉ FAUSTINO SÁNCHEZ CARRIÓN

# LICENCIADA

*(Resolución de Consejo Directivo N° 012-2020-SUNEDU/CD de fecha 27/01/2020*

#### *"Año de la unidad, la paz y el desarrollo"*

# FACULTAD DE INGENIERIA INDUSTRIAL, SISTEMAS E INFORMATICA

ESCUELA PROFESIONAL INGENIERIA DE SISTEMAS

# **INFORMACIÓN DE METADATOS**

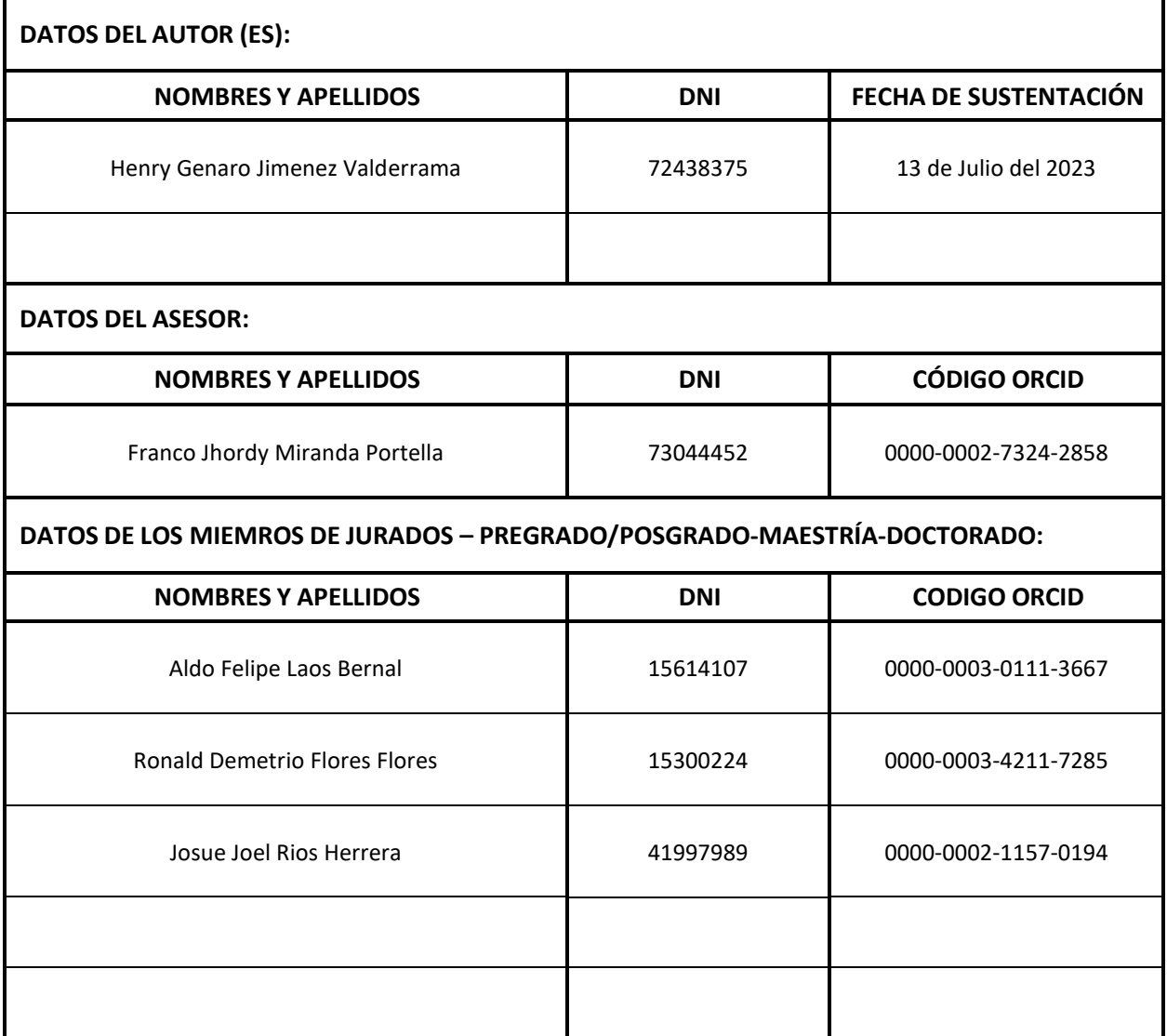

# SISTEMA WEB Y SU RELACIÓN CON EL CONTROL DE INVENTARIO EN EL LABORATORIO JISOLAB, LIMA - 2022

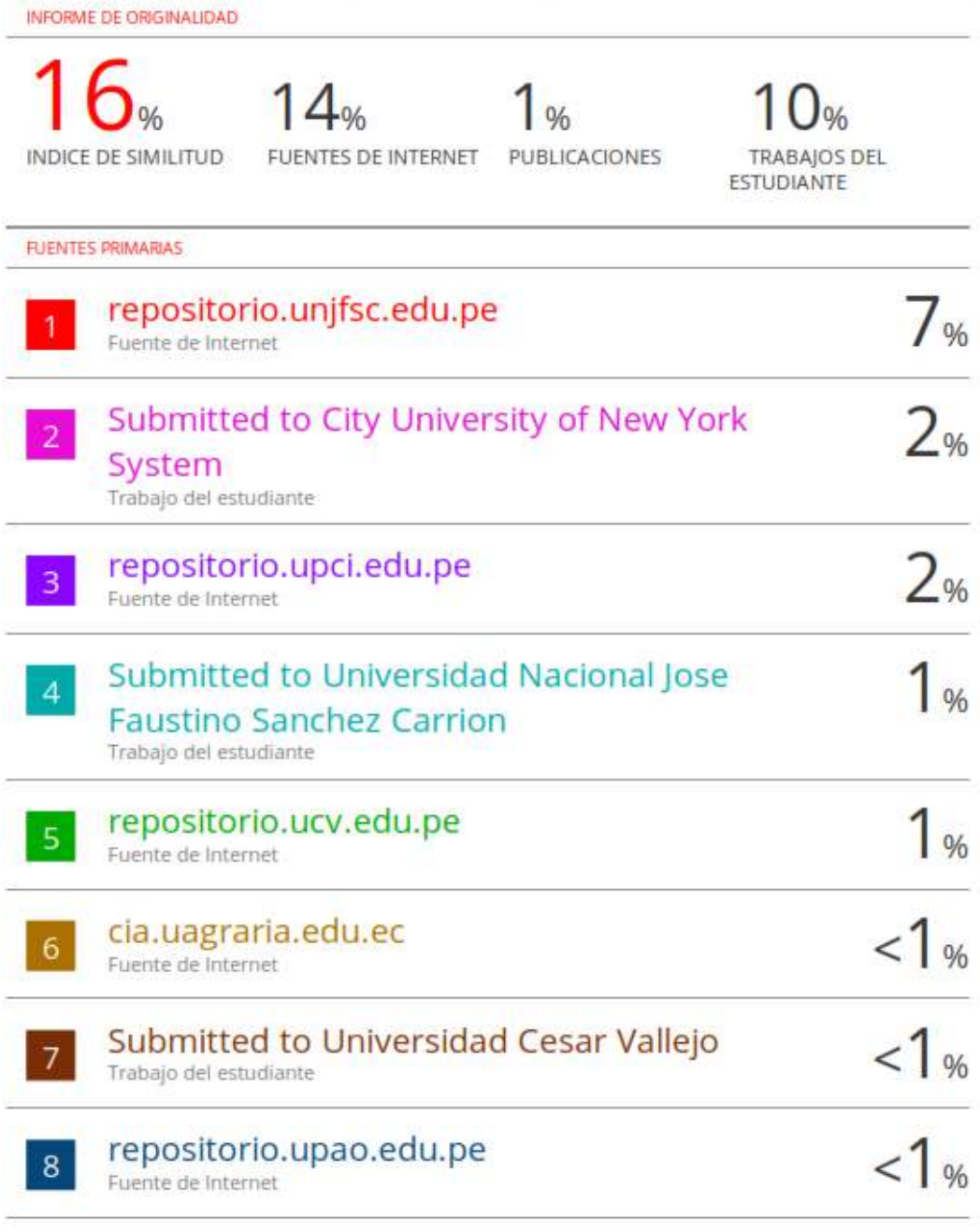

# **SISTEMA WEB Y SU RELACIÓN CON EL CONTROL DE INVENTARIO EN EL LABORATORIO JISOLAB, LIMA - 2022.**

# **DEDICATORIA**

Este trabajo de investigación está dedicado a mis padres y a toda mi familia por haberme acompañado hasta lograr una de mis tantas metas en la vida ya que siempre estuvieron en mi proceso con sus consejos y motivaciones para salir adelante profesionalmente.

# **AGRADECIMIENTO**

Quiero agradecer a Dios por bendecirme con una familia maravillosa en el cual me siento dichoso de tenerla con vida, también por permitirme culminar esta hermosa etapa de mi vida y por haberme bendecido en el transcurso para lograr mis metas, así como también agradezco a mi alma mater Universidad Nacional José Faustino Sánchez Carrión, por brindarme comunidad y conocimiento en mi desarrollo profesional.

También agradezco a mis Docentes de la FISII y colegas que estuvieron en cada experiencia de esta etapa para conseguir mis objetivos.

## **RESUMEN**

Este trabajo de investigación tuvo como **Objetivo:** Conocer el Sistema web y su relación con el Control de Inventario en el laboratorio JISOLAB, Lima - 2022. **Metodología:** "El método científico del tipo de investigación utilizado fue básico, llamada pura o fundamental, el nivel de investigación fue descriptivo - correlacional. **Hipótesis:** El sistema web se relaciona significativamente con el Control de Inventario en el laboratorio JISOLAB, Lima - 2022. **La población:** Estuvo constituido por 32 unidades de observación que fueron los colaboradores del laboratorio JISOLAB. Las técnicas de recolección de datos usados en este trabajo fueron: Análisis documental, observación y encuesta. Los instrumentos que se aplicó fueron: Guía de observación, cuestionario e incluso se hizo uso las fichas bibliográficas, hemerográficos de investigación. Por último, para lo estadístico se usó el paquete estadístico SPSS25.0, para la investigación y se tiene presente la interpretación de datos, tablas y cifras estadísticas una vez que hay un resultado de correlación de Spearman que devuelve un valor de 0,862 en la hipótesis general, que es una muy buena asociación, y finalmente se llega a la **conclusión general**: El sistema web se relaciona significativamente con el Control de Inventario en el laboratorio JISOLAB, Lima - 2022.

**Palabras Claves:** Sistema web, control de inventario.

# **ABSTRACT**

**This research work had as the Objective:** To know the Web System and its relationship with Inventory Control in the JISOLAB laboratory, Lima - 2022. **Methodology:** "The scientific method of the type of research used was basic, called pure or fundamental, the level of of investigation was descriptive - correlational. **Hypothesis:** The web system is significantly related to the Inventory Control in the JISOLAB laboratory, Lima - 2022. **The population:** It was made up of 32 observation units that were the collaborators of the JISOLAB laboratory. The data collection techniques used in this work were: Document analysis, observation and survey. The instruments that were applied were: Observation guide, questionnaire and even the bibliographical records, investigation newspapers, were also made. Finally, for statistical purposes, the statistical package SPSS25.0 was used, for research and the interpretation of data, tables and statistical figures is present once there is a Spearman correlation result that returns a value of 0.862 in the hypothesis general, which is a very busy association, and finally the **general conclusion is reached:** The web system is significantly related to Inventory Control in the JISOLAB laboratory, Lima - 2022.

**Keywords:** Web system, inventory control.

# **INDICE**

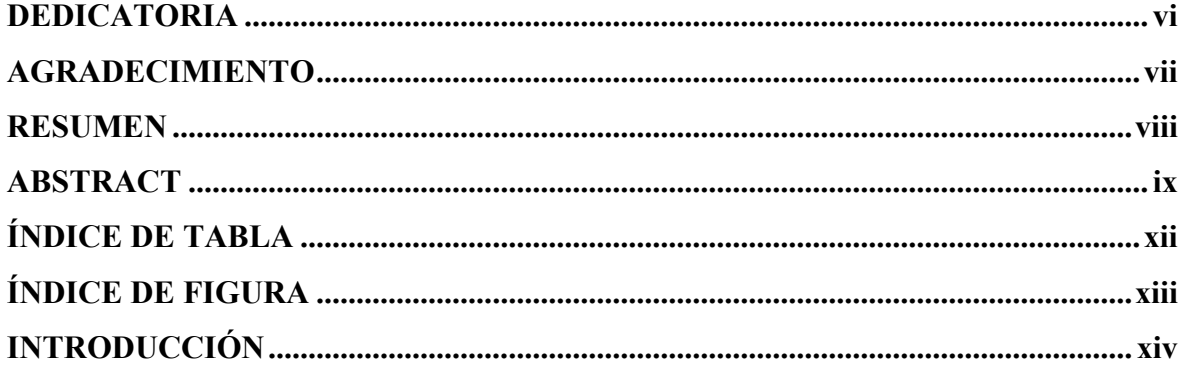

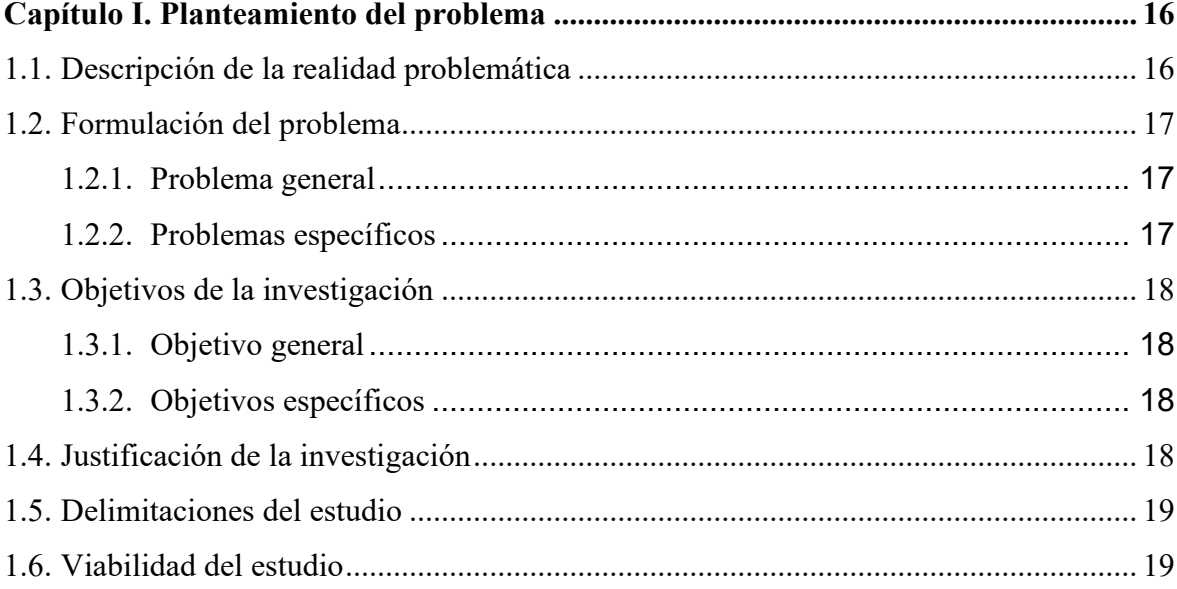

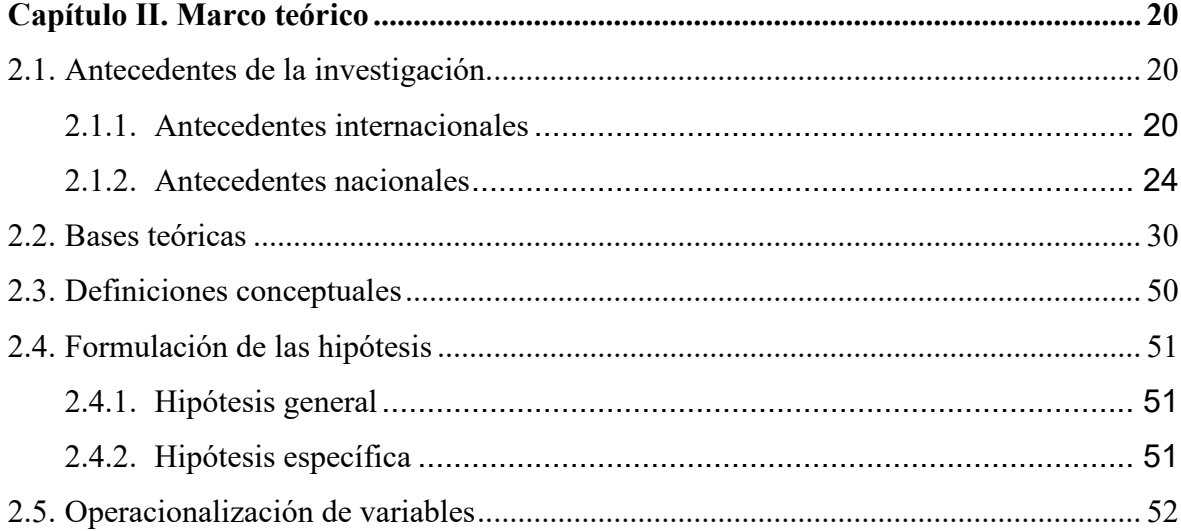

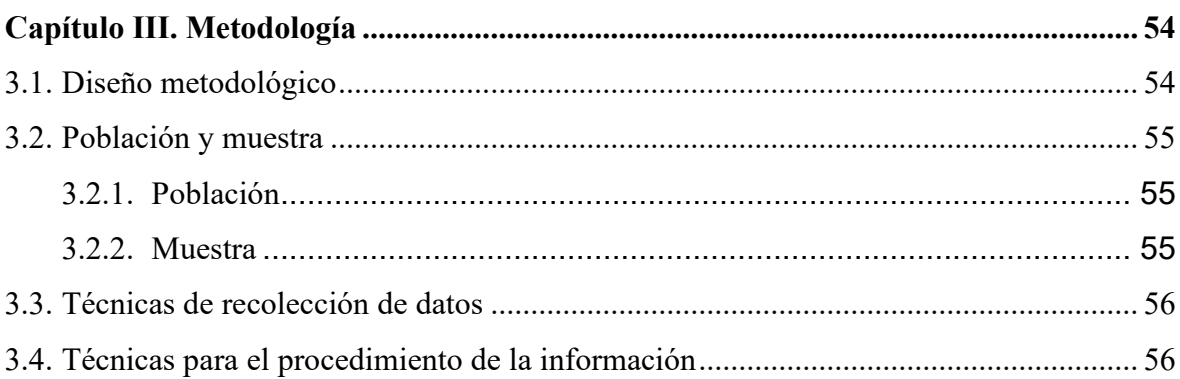

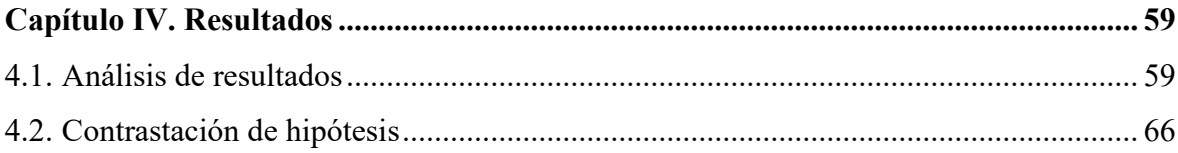

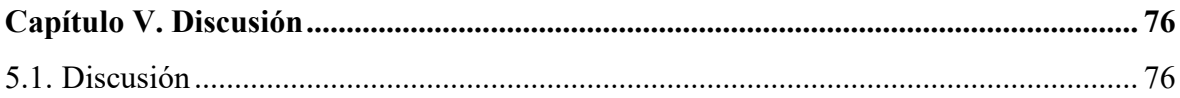

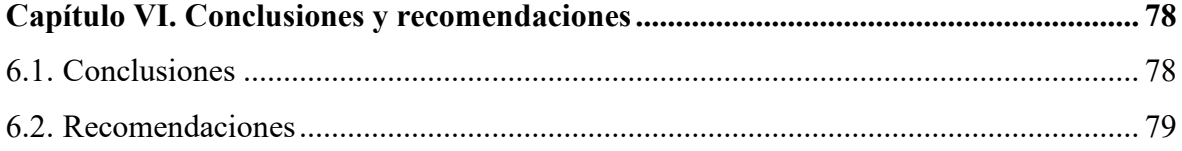

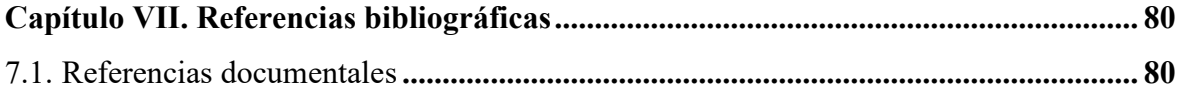

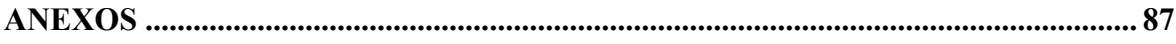

# **ÍNDICE DE TABLA**

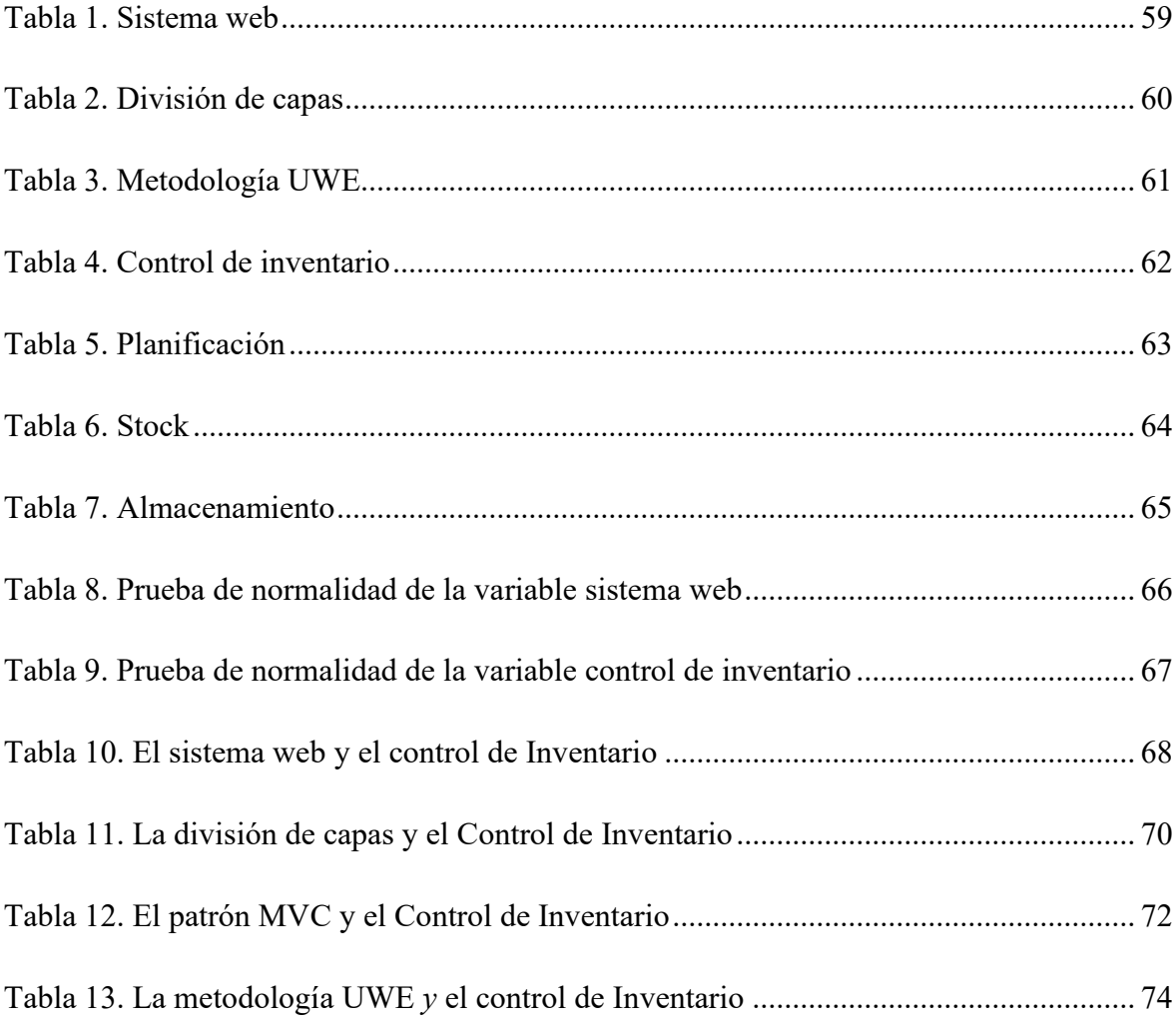

# ÍNDICE DE FIGURA

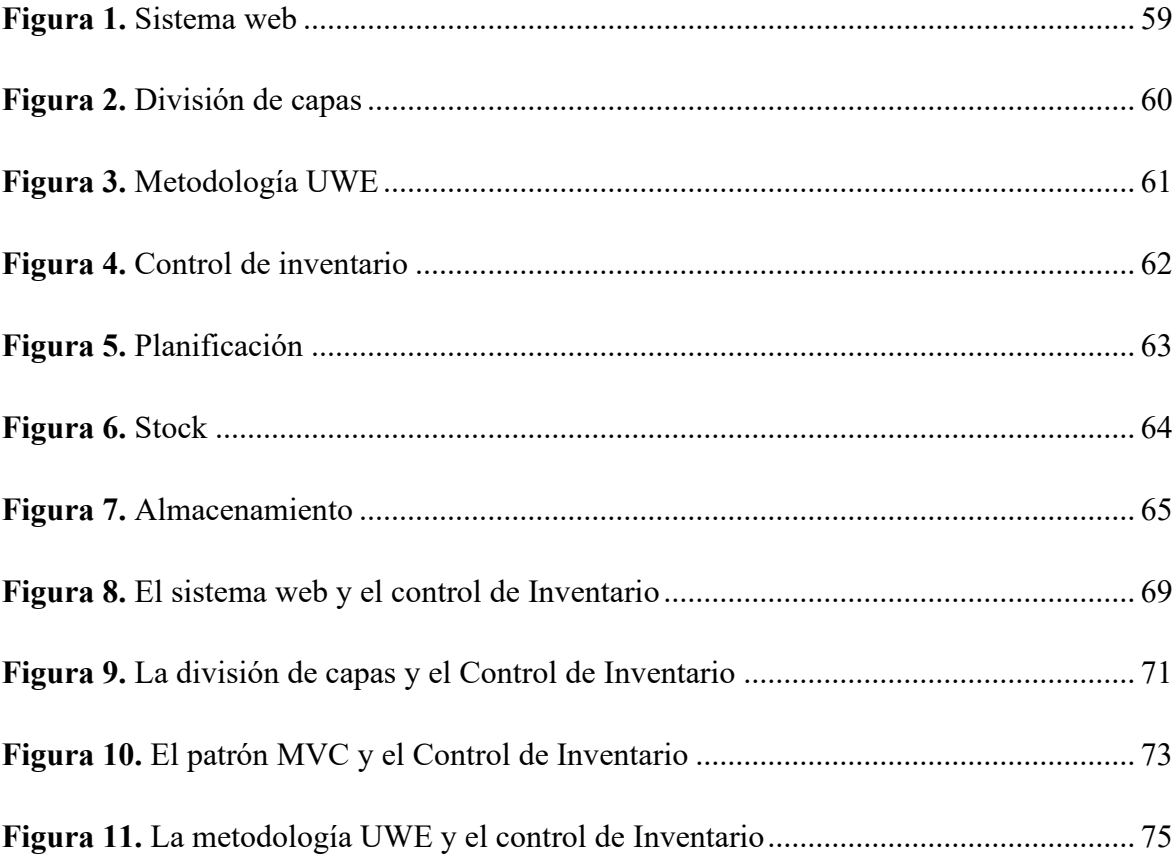

# **INTRODUCCIÓN**

El presente trabajo de Investigación titulado: "Sistema web y su relación con el control de inventario en el laboratorio JISOLAB, Lima - 2022". En la actualidad la tendencia de toda entidad privada o estatal un sistema web tiene demasiadas diferencias con respecto a otros sistemas como los de escritorio por ejemplo que tiene que ser instalados en todas las computadoras donde deberán de ser utilizados, mientras que los sistemas web se puede utilizar desde cualquier sitio utilizando solo el internet y cualquier navegador para hacer uso del sistema web (Etriek, 2010, p.20). Por otro lado, referente al control de inventario, Misari (2012) refiere que se puede decir, que el establecimiento de un sistema de control interno facilita a las autoridades de la empresa la evaluación y supervisión, y en su caso la corrección de los planes, presupuestos y programas que determinarán el rumbo a seguir en la institución, de acuerdo con la misión, visión y objetivos de ésta. (p. 12)

La investigación se ha estructurado de la siguiente manera: En el I capítulo se tiene en cuenta el planteamiento del problema donde se hace la descripción de la realidad problemática, luego la formulación del problema con su respectivos objetivos de la investigación, tiene en cuenta Justificación de la investigación, delimitaciones del estudio, viabilidad del estudio y las estrategias metodológicas en el II capítulo el marco teórico, que comprende los antecedentes del estudio, el cual tiene en cuenta las Investigaciones relacionadas con el estudio y tras publicaciones, en las bases teóricas hacemos el tratado de las Teorías sobre la variable independiente y dependiente, definiciones de términos básicos, Sistema de hipótesis y la operacionalización de variables en el III capítulo el marco metodológico que contiene el diseño de la investigación, la población y muestra, las técnicas de recolección de datos y las técnicas para el procesamiento de la información, el IV capítulo que contiene los resultados estadísticos con el programa estadístico SPSS 25. 0 y su respectiva contrastación de hipótesis, en el V capítulo tiene en cuenta la discusión de los resultados, en el VI capítulo contiene las Conclusiones, recomendaciones y finalmente las referencias bibliográficas y sus respectivos anexos.

# **Capítulo I. Planteamiento del problema**

#### **1.1. Descripción de la realidad problemática**

Jisolab, es una empresa de que su rubro es los análisis clínicos, dicho laboratorio cuenta con más de 5 años que respalda su experiencia y su compromiso con la ciudadanía brindándoles una atención de calidad en lo que se refiere a análisis clínicos y siempre midiéndose por estándares de calidad con médicos acorde a los requerimientos de la empresa y con los equipos últimos en generación los más avanzados.

Jisolab cuenta con una de sus principales actividades el de aseguramiento brindando un servicio de calidad los mismos que son aplicados en la totalidad de los procesos con los que cuentan la empresa en mención existiendo un recorrido desde la etapa inicial que es la etapa pre analítica hasta la etapa final que viene siendo la etapa post analítica, y los diferentes programas de calidad que son aplicados se basan en el control de calidad interno y externo ya que la finalidad principal de la empresa en cuestión es brindar resultados de calidad los mismos que deberían de ser confiables y oportunos en todo momento por beneficio de los clientes.

Siendo la principal misión de la empresa Jisolab es la contribución de los diagnósticos de los pacientes brindando atención por profesionales competentes mejorando la satisfacción en todo momento de los clientes.

Después de haber observado la realidad problemática de la empresa se pudo observar y apreciar los siguientes problemas con ayuda del personal que trabaja en el laboratorio: El personal de almacén menciona que preexiste demora de 1 a 2 horas en estar al tanto

en la información de los materiales o productos que se les envía a distintas áreas de la clínica; debido a que cada entrada o salida de almacén se tiene que registrar en formatos sólidos por el área, ocasionado que exista demora de controlar los productos o materiales clínicos; Existe demora en el Registro del control de inventario se localizan en varios repertorios los cuales están alterados, ocasionando una demora en saber que productos tienen dichas áreas; Existe errores en él envió de información del control de inventario, falsedad de códigos, códigos incorrectos, descripción del código incorrecto, debido a que se ejecuta el proceso de manera manual y se ejecuta con errores (de una persona), ocasionando que el personal de control de inventario no sepa a qué área le pertenece dichos equipos o productos; Demora en la búsqueda de las entradas y salida de los equipos (Productos, Material), dado que para las consultas se recurre a un cuaderno de registro físico, lo que genera Perdida de tiempo al buscar un recurso.

#### **1.2. Formulación del problema**

#### **1.2.1. Problema general**

¿Cómo el Sistema web se relaciona con el control de Inventario en el laboratorio JISOLAB, Lima - 2022?

## **1.2.2. Problemas específicos**

- 1. ¿Cómo la división de capas se relaciona con el control de Inventario en el laboratorio JISOLAB, Lima - 2022?
- 2. ¿Cómo el Patrón MVC se relaciona con el control de Inventario en el laboratorio JISOLAB, Lima - 2022?
- 3. ¿Cómo la Metodología UWE se relaciona con el control de Inventario en el laboratorio JISOLAB, Lima - 2022?

#### **1.3. Objetivos de la investigación**

## **1.3.1. Objetivo general**

Conocer el Sistema web y su relación con el control de Inventario en el laboratorio JISOLAB, Lima - 2022.

### **1.3.2. Objetivos específicos**

- 1. Conocer la división de capas y su relación con el control de Inventario en el laboratorio JISOLAB, Lima - 2022.
- 2. Conocer el patrón MVC y su relación con el control de Inventario en el laboratorio JISOLAB, Lima - 2022.
- 3. Conocer la metodología UWE y su relación con el control de Inventario en el laboratorio JISOLAB, Lima - 2022.

## **1.4. Justificación de la investigación**

El trabajo se justifica, debido a la situación actual en la empresa, donde el control de inventario en la empresa asegura que no hay información registrada, ya que hay productos que están en mal estado, y debería existir un reporte de equipos que ya no serán usados, de esa manera se visualizará la disposición de hardware, y una de las alternativas, es el uso de tecnologías, contando con las herramientas de un sistema web, de esa manera el encargado de soporte técnico ya no registrará de manera manual los materiales que faltan, equipos obsoletos en documentos físicos, ya que podrá usar de forma más rápida en el sistema, y esto ayudará a disminuir procesos y optimizar el tiempo.

# **1.5. Delimitaciones del estudio**

# **a)Delimitación temporal**

Esta investigación es de actualidad, por cuanto el tema que será referido a el Sistema web y el control de inventario es vigente.

# **b) Delimitación espacial**

Esta investigación estará comprendida dentro de la Región Lima, Provincia de Lima, Distrito de San Martín de Porres.

# **c)Delimitación cuantitativa**

Esta investigación se efectuó con una encuesta y el procesamiento estadígrafo correspondiente.

## **d) Delimitación conceptual**

Esta investigación abarca dos conceptos fundamentales: Sistema web y Control de inventario.

# **1.6. Viabilidad del estudio**

El presente trabajo de investigación fue viable porque cuenta con el presupuesto auto financiado por el investigador, existen fuentes teóricas que respaldan la presente investigación, cuenta con el apoyo de los docentes especializado en el tema y la investigación, como metodólogo, asesores temáticos, estadísticos y una traductora de idioma extranjero y un especialista técnico en computación para desarrollar la investigación.

# **Capítulo II. Marco teórico**

#### **2.1. Antecedentes de la investigación**

#### **2.1.1. Antecedentes internacionales**

Pozo (2020) en su tesis titulada: "Plan de mejoras para la gestión de inventarios y el sistema de almacenamiento en la empresa Disarb". Realizada con el apoyo de la Universidad Técnica del Norte. El objetivo fue diseñar un plan de mejoras para la gestión de inventarios y el sistema de almacenamiento en la empresa DISARB con el fin de mitigar los problemas encontrados en su cadena de suministro utilizando herramientas de ingeniería industrial. El diseño de la investigación es aplicada pre experimental, concluyendo que:

- El proceso logístico se evalúa durante el uso del modelo gubernamental. El mayor problema con la compañía es que carece de métodos de procesamiento de existencias y puede detectarse en un almacén de caos.
- Abc La clasificación del 16 % atrae al 79.99 % del total de ventas, el 23 % de ellas 14.99 %, mientras que el 61 % dosis solo del 5.02 % de las ventas, por lo que están de acuerdo con el principio.
- Se selecciona el mejor modelo, teniendo en cuenta el error estadístico en los pronósticos; estas previsiones luego se validan contra la demanda real en los cuatro meses, alcanzando porcentajes aceptables en julio y septiembre; en agosto y octubre los casos son muy diferentes por factores externos.
- La propuesta de coeficiente de variación (CV) determina que se deben utilizar dos modelos de inventario, luego de calcular y obtener los resultados de los dos modelos EOQ y Silver & Meal, comparándolos, se

determina que la diferencia entre los dos modelos de la EOQ modelo es del 42%, un 18% menos que el año anterior, la mejor solución económica.

La Rotta (2021) en su tesis titulada: "Sistema de control de inventarios para el laboratorio corporativo (sede Medellín) de la empresa Postobón S.A.". Realizada con el apoyo de la Universidad de Antioquia. El objetivo fue diseñar e implementar un sistema de control de inventarios para el laboratorio corporativo de la empresa Postobón S.A -sede Medellín- como base para estandarizarlo en los laboratorios restantes de la compañía. El diseño de la investigación es aplicado, concluyendo que:

- Sorprendentemente, la jerarquía de Postobón no ha implementado previamente un sistema de control de inventarios en sus laboratorios, pero reconocen la importancia de crear un sistema que les permita controlar las cantidades ordenadas, manteniendo así el cumplimiento de estas materias primas. Contabilidad de costes detallada.
- El desarrollo de esta titulación evalúa la forma en que los laboratorios de la empresa controlan los stocks, además de los procesos internos y la gestión de entrada de pedidos; con esta información se determina que se deben tomar en cuenta al momento de construir un sistema completo de control de inventario dentro de las funciones, consideraciones y parámetros específicos del laboratorio objetivo.
- Se puede desarrollar e implementar un sistema de gestión de inventario siguiendo un enfoque profesional que le permitirá a la empresa respaldar las decisiones de pedido para cada insumo, garantizar una mayor precisión con respecto a los niveles de inventario apropiados para cada

material y, al mismo tiempo, controlar los costos relacionados con el inventario, en además de asegurar el suministro continuo de insumos, evita pausas de análisis y pruebas por falta de insumos.

Apaza (2020) en su tesis titulada: "Sistema web para el control de compras, ventas e inventarios de productos e insumos farmacéuticos". Realizada con el apoyo de la Universidad Pública de El Alto. El objetivo fue desarrollar un Sistema Web que permita el control de las compras, ventas e inventarios de productos e insumos farmacéuticos, brindando información oportuna y confiable, optimizando los procesos, para la correcta toma de decisiones, apoyando la misión y posicionamiento de la Farmacia Mi Salud ubicada en la Ciudad de El Alto. El diseño de la investigación es aplicado pre experimental, concluyendo que:

- El control de la presencia de un producto o medicamento es automático, evitando demoras en la atención al cliente.
- Automatizar la información de compra, venta e inventario de medicamentos y materias primas, evitando pérdidas de información y errores por la gran cantidad de productos en cada sucursal.
- Verifique automáticamente el stock mínimo y el stock disponible, optimice las solicitudes para aumentar las oportunidades de venta y evite pedidos innecesarios.
- Se automatiza el control y seguimiento de las fechas de caducidad de medicamentos o materias primas.

Choque (2020) en su tesis titulada: "Sistema web de gestión de inventarios para almacenes. Caso: Caja Nacional de salud regional La Paz – sección de equipos electrónicos". Realizada con el apoyo de la Universidad Pública de El Alto. El objetivo principal de administración Regional La Paz es brindar de forma oportuna eficaz y eficiente la presentación de servicios de salud de calidad y calidez a toda su población protegida, optimizando el uso de recursos e insumos buscando ampliar el nivel de cobertura. El diseño de la investigación es experimental, concluyendo que:

- El objetivo principal es desarrollar un sistema de gestión de inventarios en red que satisfaga tanto a los usuarios del sistema como a la institución, lo que ayudará a optimizar el control electrónico de la información y los equipos de procesos de seguimiento.
- Lograr el mejor diseño del sistema para el desarrollo de software mediante la realización de entrevistas con los usuarios que necesitan el sistema, el desarrollo de requisitos, la realización adecuada de la investigación de la función del sistema y el análisis de la información de manera satisfactoria.
- El diseño del sistema se desarrolló utilizando el método UWE y se utilizaron metodologías SCRUM y XP para el desarrollo, iteraciones y reuniones de partes interesadas.
- Acceder a la información de almacenamiento de forma segura utilizando contraseñas y roles asignados a cada usuario.

Guevara (2017) en su tesis titulada: "Desarrollo de un sistema en entorno web para el control de la gestión del inventario de la empresa Cuenca Llantas, utilizando como framework de desarrollo laravel". Realizada con el apoyo de la Universidad Pública de El Alto. El objetivo fue el desarrollo de un Sistema en entorno web para el control de la gestión del inventario de la empresa Cuenca Llantas, utilizando como framework de desarrollo Laravel. El diseño de la investigación es cuantitativo, su muestra es de 19 personas entre personal de bodega, facturación y supervisión, concluyendo que:

- Se identificaron las necesidades de la empresa relacionadas con la gestión de inventarios a través de un análisis de procesos que eliminó los procesos manuales redundantes que entorpecían las operaciones de la empresa y se abordó con la automatización de la importación y exportación de mercancías.
- Al desarrollar aplicaciones informáticas, se puede centralizar la información, lo que permite a las empresas garantizar ventas y compras seguras al actualizar e identificar el inventario en cada valor registrado a través de la aplicación.
- Enumera los aspectos básicos de la gestión de inventarios y la información que se espera obtener de la entrada de datos, concluyendo un modelo de requisitos de usuario completo y lógico.
- Brinda una interfaz amigable y sencilla a los usuarios finales para brindarles la confianza que necesitan para usar el sistema de almacenamiento y así aumentar la lealtad de uso.

#### **2.1.2. Antecedentes nacionales**

Torres (2018) en su tesis titulada: "Sistema web de almacén para mejorar el control de inventarios en el laboratorio de análisis clínico Bermanlab S.A.C". Realizada con el apoyo de la Universidad César Vallejo. El objetivo fue mejorar el control de inventario en el laboratorio de análisis clínico Bermanlab mediante la implementación del Sistema web de almacén. El diseño de la investigación es aplicada pre experimental, la muestra estuvo conformada por 24 trabajadores, concluyendo que:

- Se concluye que el tiempo promedio de registro de información de control de inventario en el sistema actual es de 14,92 minutos, y el tiempo promedio de registro de información de control de inventario en el sistema propuesto es de 7,11 minutos, una reducción de 7,81 minutos, y el porcentaje es de 52,35%.
- En cuanto al tiempo promedio de búsqueda de información de control de inventario utilizando el sistema actual fue de 10.04 minutos, el tiempo promedio de búsqueda de información de control de inventario utilizando el sistema propuesto fue de 2.57 minutos, una reducción de 7.47 minutos  $o$  74.40%.
- Se puede observar que el tiempo promedio de registro de ingreso de equipos o materiales al almacén con el sistema actual es de 74,81 minutos y el tiempo promedio de registro de ingreso de equipos o materiales al almacén con el sistema propuesto es de 33,63 minutos, lo que representa una disminución de 49,65 minutos o un porcentaje del 66,37%.
- Se puede observar que el tiempo promedio de registro de equipos o materiales de almacén a diferentes zonas utilizando el sistema actual es de 12.28 minutos, y el tiempo promedio de registro de equipos o materiales de almacén a diferentes zonas es de 6.48 minutos con el sistema propuesto, una disminución de 5,8 minutos, el porcentaje fue del 47,23%.

Quispe (2021) en su tesis titulada: "Sistema Multiplataforma para el control de inventario de reactivos en el laboratorio clínico CENTRO LABORATORIO". Realizada con el apoyo de la Universidad César Vallejo. El objetivo fue determinar la influencia de un sistema multiplataforma en el laboratorio clínico Centro Laboratorio. El diseño de la investigación es aplicado, la muestra estuvo conformada por 78 pruebas clínicas, concluyendo que:

- Se concluyó que el sistema multiplataforma logró mejorar el proceso de gestión del inventario de reactivos en el laboratorio clínico "Centro Laboratorio", ya que redujo la duración del inventario, alcanzando las metas planteadas en mi proyecto de investigación.
- Por otro lado, el resultado es un menor porcentaje de stock inutilizable, lo que hace que el sistema sea más fiable y seguro, e incluso se puede decir que las pérdidas de stock en días individuales se reducen por completo.
- Dado que ambos indicadores son satisfactorios, se puede concluir que se ha mejorado el proceso de control de inventario en el "lab center" del laboratorio clínico al utilizar un sistema de control de inventario de reactivos multiplataforma.

Alarcón y Gonzales (2019) en su tesis titulada: "Sistema web para el proceso de control de inventario en la empresa Inversiones Proexim S.A.C.". Realizada con el apoyo de la Universidad César Vallejo. El objetivo fue determinar la influencia de un sistema web en el proceso de control de inventario en la empresa Inversiones PROEXIM S.A.C. El diseño de la investigación es deductivo, tipo explicativa experimental, la muestra estuvo conformada por 50 individuos, concluyendo que:

- Se concluyó que con la inversión de la empresa en la implementación del sistema de red de procesos de gestión de almacenes, PROEXIM S.A.C. El nivel de pérdida de producto se redujo en un 9,18%, ya que se alcanzó un 13,25% en la primera medición (pretest) sin sistema de red, y un 4,07% en la última medición (postest). La pérdida de bienes confirma así la hipótesis "El sistema de red reduce el índice de pérdida de bienes en el proceso de gestión de inventarios de la empresa Inversiones PROEXIM S.A.C".
- Se concluyó que, con la inversión de la empresa en la implementación del sistema de red de procesos de gestión de almacenes, PROEXIM S.A.C. Reducción del índice de duración del inventario en 5,86 días, alcanzando 16,57 días en la primera medición (pretest) sin sistema de red y 10,71 días en la última medición (postest) en stock. El almacén acepta así el enunciado "El sistema de red reduce el índice de duración de inventarios en el proceso de gestión de inventarios de Inversiones PROEXIM S.A.C".
- Finalmente, el sistema de red concluyó que el proceso de gestión de inventarios de la empresa que invirtió en PROEXIM S.A.C. mejoró el proceso de gestión de inventarios porque redujo la tasa de pérdida de producto, así como el índice de duración del inventario, logrando así los objetivos de este estudio.

Chiroque, García, Castillo y Hernández (2022) en su tesis titulada: "Desarrollo de un sistema web que mejore el control de los procesos del laboratorio de la Clínica Vida y Salud, Piura - Perú". Realizada con el apoyo de la Universidad Nacional de Piura. El objetivo fue desarrollar un sistema web para mejorar el control de los procesos del laboratorio de la clínica Vida y Salud. El diseño de la investigación es no experimental, enfoque cuantitativo, nivel descriptivo, la muestra estuvo conformada por el total de población, concluyendo que:

- Escribir y analizar registros toma un promedio de 23,96 segundos con un sistema basado en la web, un aumento del 95 %.
- Usando el sistema basado en la web, el tiempo promedio para ingresar una consulta es de 9.88 segundos, un aumento del 99%. Del mismo modo, el tiempo medio de registro de E/S es de 37,17 segundos, un aumento del 97 %. En general, el módulo de stock logró una mejora de 1277,98 segundos (98%).
- El tiempo medio para obtener resultados de registro detallados es de 64,94 segundos, un aumento del 91 %.
- En cuanto a los criterios de calidad del software se obtuvieron los siguientes puntos: nivel de confiabilidad con 92.5, nivel de funcionalidad con 91.66, nivel de usabilidad con 86.66; todos los puntos con una puntuación superior a 85, lo que indica un muy buen tipo de servicio prestado por los usuarios.

Godoy (2021) en su tesis titulada: "Implementación de un sistema web de laboratorio clínico en la atención de exámenes del servicio de emergencia". Realizada con el apoyo de la Universidad Peruana Los Andes. El objetivo fue Definir en qué medida la implementación de un sistema web de laboratorio clínico mejora la atención de exámenes del Servicio de Emergencia del Hospital

Félix Mayorca Soto de Tarma. El método de la investigación es deductivo, tipo aplicada, la muestra estuvo conformada por 217 solicitudes, concluyendo que:

- Este trabajo define en qué medida la implantación de un sistema de laboratorio clínico en red mejora el enfoque de las investigaciones en los servicios de urgencias del Hospital Félix Mallorca Soto de Tarma. Lo más importante de esta definición es que el sistema en red mejora la atención de la investigación clínica en el servicio de urgencias del hospital "Félix Mayorca Soto de Tarma", ya que reduce el tiempo de ingreso, tiempo de registro y entrega de resultados. La comparación del autor es la más útil para definir este enfoque de desarrollo de software, ya que permite elegir el más adecuado para presentar un producto de calidad. La parte más difícil de la definición del método es la elección del autor porque deben integrarse en la propuesta de implementación con el sistema de red.
- Se concluyó que el uso del sistema basado en la web redujo el tiempo requerido por el servicio de emergencia del hospital "Félix Mayorca Soto de Tarma" para recibir las solicitudes de mejora del tratamiento de control, ya que sin el sistema basado en la web un valor de Se obtuvo 32,61 segundos, mientras que con el sistema basado en la web utilizando el proceso de mejora se alcanzó un valor de 6,20 segundos, lo que supone una reducción de 26,41 segundos durante la prueba clínica.
- Se concluyó que el uso del sistema web redujo el tiempo de registro para la investigación de solicitudes de asistencia en los servicios de emergencia del Hospital "Félix Mayorca Soto de Tarma", ya que sin el sistema web alcanzó un valor de 220.04 segundos y con el sistema web,

mejorando el proceso, un valor de 0,09 segundos, es decir, se redujo el tiempo de registro de la solicitud en 219,95 segundos.

# **2.2. Bases teóricas**

# **2.2.1. Sistema web**

Etriek (2010) refiere que:

Un sistema web es muy diferente de otros sistemas como un sistema de escritorio, por ejemplo, debe instalarse en todas las computadoras que necesitan usarlo, mientras que un sistema web se puede usar en cualquier lugar solo a través de Internet y cualquier navegador. utilizar el sistema de red. (p. 20)

Mohammed y Nouredle (2016) definen que:

Caracterizado por un estilo dinámico propio, requiere también un excelente servicio y se complementa inevitablemente con otro tipo de sistemas auxiliares, como gestores de bases de datos y lenguajes de programación. (p. 114)

López (2014) define que: "Debe funcionar con los siguientes componentes básicos: el navegador que accederá al sistema, el servidor que lo cobija y la información registrada" (p .21).

Molina y Baena (2016) define que: "Un sistema web es un sistema automatizado que opera a través de servidores, intranets e Internet, y es accesible a los usuarios a través de herramientas de navegación web catalogadas como clientes." (p. 67).

Baez (2012) refiere que:

Los sistemas web, también conocidos como aplicaciones web, son aquellas aplicaciones que están alojadas en servidores en Internet o en una red de área local. Tienden a ser muy similares a las páginas web, pero a menudo tienen funciones más potentes. Los sistemas web se pueden utilizar en cualquier navegador, sin importar el sistema operativo en el que se ejecuten, porque no necesitan estar instalados en una computadora, solo necesitan estar conectados al servidor que aloja el sistema. (p. 7)

## **2.2.1.1. División de capas**

Cardador (2014) manifiesta que:

Cuando capas un sistema web es para compartir la parte lógica del diseño y la naturalidad del negocio, separando la capa de información de la capa de usuarios, si quieres cambiar el sistema web no todo estará pensado. sistema, pero sólo las partes afectadas. (p. 9)

#### **2.2.1.1.1. Capa de presentación**

Cardador (2014) manifiesta que:

La capa de visualización o también conocida como capa de usuario es donde los usuarios se comunican y recopilan información, generan información y comparan los resultados del sitio web, es

comprensible para que los usuarios no tengan complicaciones, esta capa solo está relacionada con la capa comercial. (p. 9)

Villena (2018) refiere que: "Contiene elementos que permiten al usuario interactuar con la aplicación".

#### **2.2.1.1.2. Capa de negocio**

Cardador (2014) manifiesta que:

En este punto, se puede encontrar el sitio web creado por el servidor. También está estrechamente relacionado con la capa de presentación, ya que obtiene datos de esta capa y de la capa de datos donde se almacenan. Puede solicitar, guardar, borrar o restaurar la información contenida en la BD. (p. 9)

Villena (2018) refiere que: "Contiene clases con lógica empresarial, transferencia de datos y creación de objetos de acceso a datos".

## **2.2.1.1.3. Capa de datos**

Cardador (2014) manifiesta que: "Aquí encontramos la información de registro, pero para acceder a los datos masivos se requiere un BDA".

Villena (2018) refiere que: "Contiene las clases encargados de acceso y tratamiento de datos".

# **2.2.1.2. Patrón Modelo, Vista y Controlador (MVC)**

Bahit (2014) define que:

El patrón MVC es un patrón de arquitectura de software responsable de separar la lógica comercial de la interfaz de usuario, y se usa más ampliamente en aplicaciones web porque hace que la funcionalidad, la capacidad de mantenimiento y la escalabilidad del sistema sean simples y sin preocupaciones, y le permite usar el mismo lenguaje de programación para mezclar código. (p. 36)

Perla (como se citó en Misahuaman y Zavaleta, 2021) refiere que: "La arquitectura de software, específicamente la arquitectura MVC (Model-View-Controller), se refiere a su aplicación en el diseño e implementación de sistemas web".

## **2.2.1.2.1. Patrón – Vista**

Acosta (como se citó en Villena, 2018) menciona que:

Por lo general, el objetivo es tener la representación estándar de HTML, ya que puede ser interpretado por diferentes navegadores. El navegador interpreta estas estructuras y muestra la interfaz de usuario en la pantalla de acuerdo con elementos estandarizados.

También vale la pena mencionar que las etiquetas en la plantilla creada están definidas para realizar acciones en los controles del navegador en cada solicitud. También se puede codificar en diferentes idiomas para estilos renderizados dinámicamente. (p. 2)

#### Bascón (2004) refiere que:

Una vista es un conjunto de clases encargadas de mostrar al usuario la información contenida en un modelo. Una vista está asociada con un modelo y el mismo modelo puede estar asociado con varias vistas; por ejemplo, podría tener una vista que muestre la hora del sistema como un reloj analógico y otra vista que muestre la misma información como un reloj digital. La vista recibe solo la información que necesita mostrar del modelo y se actualiza cuando el modelo de dominio cambia a través de notificaciones generadas por el modelo de aplicación. (p. 495)

# **2.2.1.2.2. Patrón – Controlador**

Acosta (como se citó en Villena, 2018) menciona que:

Tiene que ver tanto con el navegador como con el servidor, el navegador es el que entiende lo que está haciendo el usuario y activa varias funciones

relacionadas, en algunos casos llamando directamente al servidor. Además, el controlador reside en el servidor, recibe eventos realizados por el usuario y emite una respuesta si es necesario, ya que la respuesta modifica el modelo en el navegador, por lo que la vista se muestra de forma dinámica. (p. 2)

# Bascón (2004) refiere que:

Un controlador es un objeto que se encarga de dirigir el flujo de control de una aplicación en función de mensajes externos, como B. datos ingresados por el usuario u opciones de menú seleccionadas por el usuario. En base a estos mensajes, el controlador es responsable de modificar el modelo o abrir y cerrar vistas. Los controladores pueden acceder a modelos y vistas, pero las vistas y los modelos no conocen los controladores. (p. 495)

#### **2.2.1.2.3. Patrón - Modelo**

Acosta (como se citó en Villena, 2018) menciona que:

Realiza la comunicación del navegador, la función ante el servidor, se refiere a la parte del DOM (Document Object Model) diseñada para representar información, el modelo tiene una parte equivalente al servidor, porque trata de atributos, transforma para

los datos. Los navegadores interpretan el estándar; los datos enviados por el servidor también afectan el DOM en el navegador. (p. 2)

#### Bascón (2004) refiere que:

El modelo es un conjunto de clases que representan la información del mundo real que el sistema necesita procesar. Por ejemplo, un sistema de gestión de datos climáticos tiene un modelo que representa la temperatura, la humedad ambiental, el clima esperado, etc. Independientemente de la forma en que se muestre esta información o el mecanismo que hace que estos datos estén en el modelo, es decir, no relacionados con ninguna otra entidad en la aplicación. (p. 494)

## **2.2.1.3. Metodología UWE**

Gonzales (2013) refiere que:

La metodología UWE (Ingeniería Web basada en UML) pertenece a la metodología de soporte de ingeniería de software, aunque se basa en el modelado UML, su objetivo y beneficio es hacer que este modelado sea adecuado para sistemas o aplicaciones web además de utilizar múltiples herramientas o componentes. (p. 42)
Ludwing Maximilians University Munich (2012) define que:

UWE es un proceso interactivo e incremental, complementado con procesos o fases del enfoque UML, compartiendo algunos elementos de los diagramas utilizados en el modelado de diseño, en otras palabras, se puede decir que es una extensión que soporta el diseño basado en web, incluyendo la navegación, presentación, proceso comercial y aspectos de personalización. (p. 43)

## **2.2.1.3.1. Análisis de requisito**

Gonzales (2013) refiere que: "Al igual que con otros enfoques, la primera fase o actividad es el análisis de requisitos funcionales, que permite visualizar los procesos y funciones que debe cumplir un sistema web. Esta fase se refleja en los casos de uso".

## **2.2.1.3.2. Diseño conceptual**

Gonzales (2013) refiere que:

El modelo conceptual se basa en el análisis de los requisitos reflejados en el caso de uso, el cual incluye el modelo de dominio, el cual al igual que el caso de uso debe corresponder a las funciones requeridas por el sistema Web a desarrollar, el diseño conceptual no cambia, el modelo o diagrama de clases correspondiente a UML. (p. 44)

#### **2.2.1.3.3. Diseño navegacional**

Gonzales (2013) refiere que:

Cuando hablamos del desarrollo de un sistema web, es necesario comprender las relaciones y vínculos entre las páginas web, es por ello que en la fase de diseño se utilizan diagramas correspondientes a lo diseñado en el caso para describir la utilidad de navegación del sistema. (p. 44)

## **2.2.1.3.4. Diseño de presentación**

Gonzales (2013) refiere que:

El diseño o modelo de presentación permite una visión amplia de los procesos de las páginas web que se representan en los diagramas de navegación; pueden interpretarse también con las interfaces del sistema web. EL diagrama de presentación de la metodología UWE, permite al usuario comprender y analizar, sobre el área de trabajo al que se someterá con la implementación del sistema.(p. 46)

# **2.2.2. Control de inventario**

Zapata (2014) define que: "El inventario es la acumulación de materias primas, suministros, componentes, trabajo en curso y productos terminados que se producen en muchos puntos de la cadena de producción y logística de una empresa".

Misari (2012) refiere que:

Podría decirse que el establecimiento de un sistema de control interno facilita a las autoridades corporativas evaluar, monitorear y, en su caso, corregir los planes, presupuestos y programas que determinan los rumbos, visiones y metas que deben seguir las instituciones de acuerdo con su misión. (p. 12)

## **2.2.2.1. Planificación**

Saavedra (2001) menciona que: "Para todos, la planificación se convierte en parte de su vida diaria porque determina lo que hacen durante un día, un año o toda la vida".

Shapiro (2017) refiere que:

La planificación es un proceso sistemático que comienza con la identificación de una necesidad y luego formula inmediatamente la mejor manera de enfrentarla dentro de un marco estratégico que permite la priorización y el establecimiento de principios operativos. Planear significa pensar en el futuro para poder actuar ahora. Eso no significa que todo saldrá según lo planeado. De hecho, lo más probable es que no. Sin embargo, si se planifica bien, la capacidad de hacer ajustes sin comprometer el objetivo general es más apropiada. (p. 4)

Real Academia Española (2019) define que: "Un plan maestro, metódicamente organizado, generalmente integral, para lograr un objetivo específico, por ejemplo: B. Desarrollo armonioso de una ciudad, desarrollo económico, investigación científica, operación de una industria, etc."

## **2.2.2.1.1. Cotizaciones**

Significados (2014) señala que:

Cotización puede referirse a distintas cosas: El pago de una cuota fija, la atribución del precio de una acción o valor económico en una bolsa de valores, o más generalmente el acto de estimar, valorar o determinar el precio de algo. Así, proviene del verbo francés cotiser, que se traduce como "citar", de donde deriva citación, que significa "la acción y efecto de citar". También conocido en contabilidad como oferta, es un documento altamente informativo que establece el precio de los bienes o servicios y, a menudo, se utiliza para negociaciones de compra y consideraciones presupuestarias. (p. 21)

#### **2.2.2.1.2. Capacitaciones**

Jamaica (2015) define que:

La capacitación es una inversión a largo plazo; desafortunadamente, las pequeñas empresas se construyen en torno a operaciones que requieren períodos cortos de tiempo, por lo que estos costos

tienen poca prioridad en comparación con otros costos. Sin embargo, el uso de recursos en capacitación es uno de los recursos más rentables que puede tener una organización, ya que si bien existen recursos humanos con excelentes habilidades, si no están debidamente capacitados, se producirá el fracaso o una mayor inversión de tiempo. Una operación o proceso realizado por una organización independientemente de los servicios o productos que proporciona. (p. 5)

## Zazueta, López, y Cervantes (2017) señalan que:

Ver la formación como una mera herramienta para aprender y trabajar con números y sistemas no es educación, es robotización, que no solo da a los empleados una mala percepción del mundo y de su trabajo, sino que limita su creatividad y competencia de desarrollo y autorrealización. conceptos pueden ser utilizados cuando se habla de capacitación, se debe enfatizar que esta debe ser considerada como un elemento cultural de la empresa y es un proceso sistemático continuo que debe ser visto como un apoyo integral para todos los miembros de la organización. para la mejora continua de los resultados. (p. 77)

Organización Internacional del Trabajo (2019) señala que:

El ritmo del cambio económico, social y tecnológico y la necesidad de aprovechar las oportunidades que presenta la rápida integración de la economía mundial exigen un ajuste constante de las políticas y las instituciones. Cada vez se reconoce más que las habilidades y capacidades humanas, la inversión en educación y formación, son fundamentales para el desarrollo económico y social. Las cualificaciones y la formación aumentan la productividad y los ingresos, facilitando la participación de todos en la vida económica y social. (p. 23)

## **2.2.2.2. Stock**

Vilana (2011) define que:

El inventario o inventario es la cantidad de artículos que posee una empresa que se vende tal cual o después del proceso de conversión y actúa como un regulador o "amortiguador" entre las cadencias de entrada y salida en ciertas etapas de la cadena de suministro. También se puede definir como el suministro de materiales cuyo fin principal es facilitar la continuidad del proceso productivo y cumplir con los pedidos de los consumidores y clientes. (p. 2)

Portal (2011) señala que:

La cantidad de productos almacenados en un lugar particular que se está acumulando, estacionario o en camino a su centro de distribución. Funciona como una herramienta de control de toda la cadena logística para lograr un flujo continuo de materiales. (p. 24)

## **2.2.2.2.1. Stock mínimo**

Mygestion (2017) señala que:

Con base en las proyecciones y estadísticas que la empresa realiza a través de su software de administración en la nube, este será un stock de seguridad de los productos que la empresa necesitará para continuar sirviendo a sus clientes. El tiempo de entrega también se vuelve muy importante cuando se trata de existencias mínimas. ¿Cuándo es el momento adecuado para pedirle a su proveedor que le envíe más producto? Es mejor tener en cuenta los tiempos de envío para que no se quede sin existencias de seguridad ningún día del año. Tienes que cronometrar el tiempo para que nunca te quedes sin stock o tengas menos stock del que necesitas para el día. (p. 24)

# **2.2.2.2.2. Stock máximo**

Mygestion (2017) señala que:

El inventario máximo es la cantidad máxima de productos que su empresa puede almacenar en su almacén. Por ejemplo, el cumplimiento del inventario máximo depende de que los productos no se amontonen, se echen a perder, se rompan o incluso se pierdan por falta de espacio o acumulación de productos. (p. 25)

## **2.2.2.2.3. Entradas**

Collazos (2017) señala que:

El método PEPS supone que el primer artículo que se compra es también el primer artículo que se vende, de modo que los productos que se incluyen en el inventario final son los que se compraron más recientemente. Este método se usa principalmente para productos perecederos o minoristas de ropa que siempre están a la moda y la rotación incorrecta de los productos puede generar altos costos de almacenamiento. (p. 21)

# **2.2.2.2.4. Salidas**

Microsoft (2019) indica que:

Un envío en un almacén comienza con la solicitud de un documento de origen liberado para obtener el producto del almacén, parte externa u otra ubicación de la empresa. En el área de almacén se realizan actividades de almacenaje con diferente grado de complejidad para recoger productos del muelle de embarque. Cada producto se identifica y se compara con su archivo de origen de entrada correspondiente. Existen los siguientes documentos de origen de salida: orden de venta, orden de transferencia de salida, orden de compra, orden de servicio. (p. 26)

## **2.2.2.2.5. Codificación de productos**

Logisticreference (2013) menciona que:

La codificación asigna un código al producto. Si este código tiene características de productos relacionados [como número de cuenta bancaria, número de seguro social, VIN de automóvil...], se denomina código importante; de lo contrario, el código obviamente no tiene sentido. Los códigos deben cumplir con cuatro características: ser fáciles de ingresar, cada código es único para cada producto, usar códigos significativos siempre que sea posible, contener códigos de control. (p. 27)

Mheducation (2017) menciona que:

Una vez recibidos los bienes, se deben distribuir de manera organizada dentro del almacén para que se puedan ubicar y administrar de manera eficiente. No podemos olvidar que en el almacén hay todo tipo de mercancías, por lo que necesitamos saber el tipo, la cantidad y la ubicación de las mercancías en todo momento. Los códigos nos ayudan a identificar las mercancías dándoles símbolos, generalmente números y letras. (p. 28)

## **2.2.2.3. Almacenamiento**

Pozo (2020) menciona que:

La función del almacenamiento es mantener los artículos en stock durante un período de tiempo entre el momento en que se fabrican o compran y el momento en que se usan, lo que ayuda a lograr el nivel de servicio que desea brindar a sus clientes al menor costo posible. (p. 29)

Sáenz de Miera y Gutiérrez (2015) mencionan que:

Los principales beneficios de las tiendas son conciliar los desequilibrios entre la oferta y la demanda, dar solución a las demandas estacionales, la compra especulativa y brindar un servicio de mayor calidad evitando los desabastecimientos. (p. 29)

Prado (1992) menciona que:

"Un conjunto físicamente existente de bienes materiales de alto valor potencial"; también definido como "un suministro de materiales diseñado para facilitar la producción o para satisfacer la demanda de los clientes", material donde debe estar en el momento adecuado en cantidades suficientes. (p. 28) Goicochea (2009) refiere que:

El inventario es propiedad, planta y equipo destinado a ser mantenido en el curso normal del negocio para la venta o para la producción de bienes o servicios para su posterior comercialización. Los inventarios incluyen no solo materias primas, productos semielaborados y terminados o productos básicos disponibles para la venta, sino también materiales, repuestos y suministros utilizados para fabricar productos básicos para la venta o prestar servicios de mano de obra; embalajes, contenedores y suministros durante el transporte. La base de todo emprendimiento comercial es la compra y venta de bienes o servicios, por lo que es importante que cuenten con un manejo de inventario. Este tipo de contabilidad permite a la empresa controlar en el tiempo y tener un panorama confiable de la situación económica de la empresa al cierre del ejercicio contable. (p. 39)

#### **2.2.2.3.2. Inventarios de seguridad**

Zapata (2014) menciona que:

El stock de seguridad es una cantidad de mercadería diseñada para evitar problemas de servicio al cliente y evitar costos ocultos por falta de existencias, mediante la configuración de una determinada cantidad de mercadería en el almacén como stock de seguridad. Este inventario es una protección contra la incertidumbre sobre la demanda, los plazos de entrega y la escasez. Esta lista de verificación es útil cuando un proveedor no entrega la cantidad requerida de producto de calidad aceptable en la fecha acordada, o cuando se produce desperdicio o refabricación durante la producción. El inventario de seguridad mantiene las operaciones en marcha. (p. 34)

## **2.2.2.3.3. Política de revisión periódica del inventario**

Zapata (2014) refiere que:

Como su nombre lo indica, cada cierto tiempo se realiza una revisión periódica del inventario (período), durante el cual se calcula la cantidad de stock disponible para la empresa y la cantidad necesaria para alcanzar el nivel de stock deseado.

Utilice esta política cuando sea difícil para una empresa realizar una revisión continua del inventario, o simplemente para estipular que el inventario se revise en determinados momentos. (p. 50)

#### **2.2.2.3.4. Encargado**

Movertis (2019) menciona que:

El encargado del almacén es un elemento clave en el equipo logístico. Es el responsable último de todo lo que sucede en el almacén, que es el centro neurálgico de la empresa. El jefe de almacén debe definir y delimitar bien sus tareas. Esta es la única manera de optimizar las actividades de su empresa. Los gerentes de almacén necesitan saber la cantidad exacta de cada producto en el centro. Para ello, tiene que hacer un inventario del almacén de forma regular. Este proceso ayuda a obtener una imagen real del almacén más allá de las estimaciones contables. (p. 30)

### **2.2.2.3.5. Medidas preventivas de almacén**

Rubio y Villarroel (2015) mencionan que:

El objetivo es garantizar la integridad de los trabajadores, por lo que los almacenes deben tener una serie de propiedades para garantizar el cumplimiento de las diferentes normas de seguridad, según el tipo de almacén, el tipo de producto almacenado, etc. La determinación de los materiales de protección necesarios para la seguridad laboral depende del tipo de actividad de la empresa, condiciones de trabajo, ubicación y tamaño de la empresa, etc. (p. 32)

## **2.3. Definiciones conceptuales**

#### **a) Sistema web**

Un sistema web es una aplicación de software que se puede utilizar accediendo a un servidor web en Internet o una intranet a través de un navegador.

## **b) Patrón MVC**

Es un patrón de diseño de software comúnmente utilizado para implementar la interfaz de usuario, los datos y la lógica de control. Enfatiza la separación entre la lógica de negocios y su visualización.

#### **c) Metodología UWE**

UWE es un proceso unificado y un enfoque basado en UML para el desarrollo de aplicaciones web que cubre todo el ciclo de vida de las aplicaciones web. Su proceso de desarrollo se basa en tres fases principales: la fase de recopilación de requisitos, la fase de análisis y diseño y la fase de implementación.

## **d) Control de inventario**

La definición de control de inventario es el sistema que puede administrar el inventario del almacén, incluidas las mercancías entrantes y las mercancías permanentes o salientes.

## **e) Planificación**

Es esencialmente la gestión eficiente de los activos de la empresa. El proceso supervisa los diversos componentes de la cadena de suministro, como B, adquisición de productos (materias primas, productos terminados), determinación de cantidades óptimas de pedido y planificación de la demanda.

## **f) Stock**

El stock se define como la mercancía que se almacena en un almacén u otro tipo de local para ser vendida o comercializada. Esta mercancía está formada por producto acabado, disponible para ser servido.

## **g) Almacenamiento**

Es el acto de almacenar bienes que serán vendidos o distribuidos más tarde.

## **2.4. Formulación de las hipótesis**

## **2.4.1. Hipótesis general**

El sistema web se relaciona significativamente con el control de Inventario en el laboratorio JISOLAB, Lima - 2022.

## **2.4.2. Hipótesis específica**

1. La división de capas se relaciona significativamente con el control de Inventario en el laboratorio JISOLAB, Lima - 2022.

- 2. El patrón MVC se relaciona significativamente con el control de Inventario en el laboratorio JISOLAB, Lima - 2022.
- 3. La metodología UWE se relaciona significativamente con el control de Inventario en el laboratorio JISOLAB, Lima - 2022

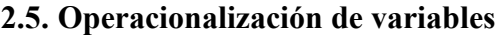

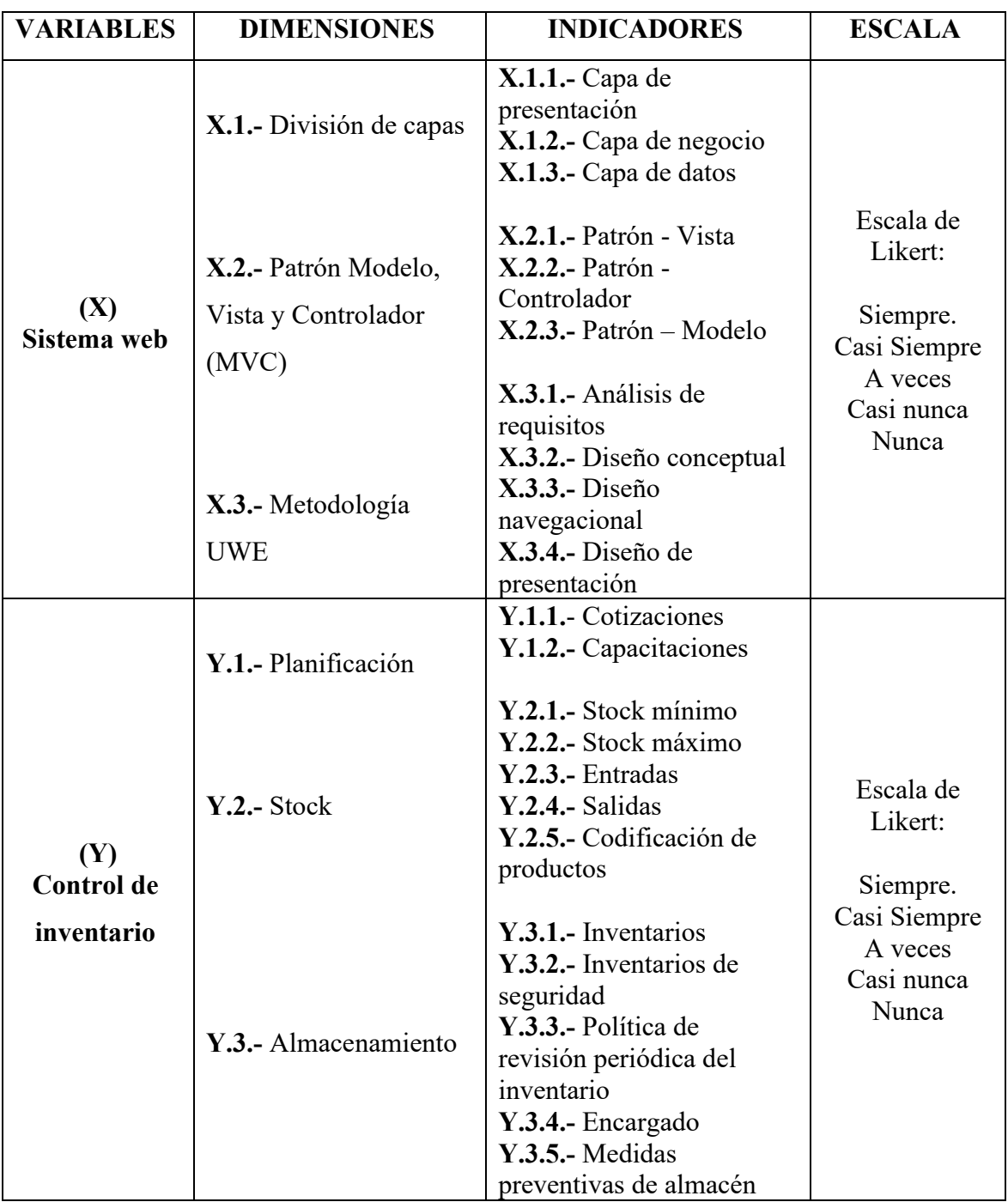

## **Capítulo III. Metodología**

#### **3.1. Diseño metodológico**

## **Tipo de Investigación**

El tipo de investigación de acuerdo con el fin que se persigue fue la investigación básica, también es "llamada pura o fundamental, está destinada a aportar un cuerpo organizado de conocimientos científicos y no produce necesariamente resultados de utilidad práctica inmediata" (Valderrama, 2013, p.164).

El nivel descriptivo correlacional es considerado porque nos dio valiosa información diagnóstica de las variables, con un enfoque cuantitativa porque "utiliza la recolección de datos para probar hipótesis con base en la medición numérica y el análisis estadístico" (Hernández, Fernández y Baptista, 2014, p. 4)

#### **Método de Investigación**

## Método Científico

Según Tamayo (2012), "El método científico es un conjunto de procedimientos por los cuales se plantean los problemas científicos y se ponen a prueba las hipótesis y los instrumentos de trabajo investigativo" (p. 30)

#### **3.1.1. Diseño experimental**

El diseño es no experimental de corte transversal. Ya que según Hernández, Fernández, y Baptista, (2001) nos dice que "La investigación no experimental es aquella que se realiza sin poder manipular libremente las variables. Lo que se hace en este diseño de investigación es observar los fenómenos tal como ocurren en su contexto natural para poder analizarlos". Ademas Hernández, Fernández, y Baptista, (2001) se refiere que "Los diseños transversales o transversales cuyo objetivo es examinar la frecuencia y los valores en que se manifiesta una o más variables dentro del enfoque cuantitativo" (p. 153).

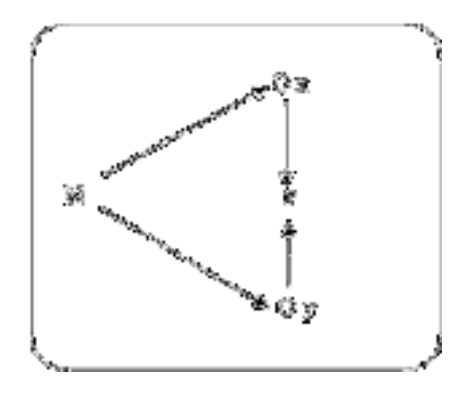

## **Denotación:**

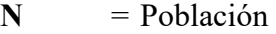

- **Ox** = Observación a la variable independiente.
- **Oy** = Observación a la variable dependiente.
- **r** = Relación entre variables.

### **3.2. Población y muestra**

## **3.2.1. Población**

Córdoba (2009) señalo que: "La población es el conjunto bien definido de unidades de observación con características comunes y perceptibles. Es denotado por la letra N".

El universo poblacional estuvo constituido por 32 unidades de observación que serán los colaboradores del laboratorio JISOLAB.

### **3.2.2. Muestra**

Por ser pequeña la población se consideró muestra no probabilística, porque el investigador, conociendo bien la población y con el buen criterio, decide que las unidades de observación integrarán la muestra. Hicimos uso del método, o técnica de muestreo llamado muestreo intencional u opinático, con el criterio de conveniencia del investigador para que sean representativas, la muestra se aplicara a la totalidad de los elementos de observación con las mismas características, según Córdoba (2009 pg. 32) en su libro denominado Estadística aplicada a la Investigación.

## **3.3. Técnicas de recolección de datos**

Las Técnicas e instrumentos que se utilizaron en el presente trabajo de investigación se muestran a continuación:

# **Técnicas:**

- Análisis documental
- **Deservación**
- Encuesta

#### **Instrumentos:**

- Fichas bibliográficas, hemerográficas y de investigación
- Guía de observación
- **Cuestionario de preguntas.**

# **3.4. Técnicas para el procedimiento de la información**

# **Análisis Documental**

Mediante el análisis documental y sus respectivos instrumentos se revisaron fuentes bibliográficas, publicaciones especializadas y portales de Internet; directamente relacionados con el tema de investigación.

A través de la entrevista y su instrumento – cuestionario, elaborado por el tesista especialmente para esta investigación, se recopiló información sobre cada una de las dimensiones de la variable, las preguntas están referidas a los aspectos concretos que aportaran para recopilar datos y ubicar las deficiencias en la Vd.

Mediante la observación y su respectivo instrumento vamos a comprender procesos, interrelaciones entre personas y sus situaciones o circunstancias y eventos que suceden a través del tiempo, así como los patrones que se desarrollan y los contextos sociales y culturales en los cuales ocurren las experiencias humanas; así como identificar problemas.

#### **a) Ficha Técnica de Instrumentos**

La encuesta estuvo constituida por preguntas de la Vi y la Vd., La medición se hizo a través de la Escala de Likert, que mide de 1 a 5.

#### **b) Administración de los instrumentos y obtención de los datos**

Para el acopio de la información se formuló y contó con un cuestionario, confiable y validado por especialistas y expertos en la investigación, que darán su opinión de expertos si el cuestionario es aplicable o puede ser observado para luego ser corregido por el investigador. La confiabilidad se logrará aplicando pruebas pilotos que serán aplicados el cuestionario varias veces a la muestra determinada para comprobar la precisión y exactitud del instrumento o en toldo caso hacemos uso de la prueba de Alfa de Cronbach.

En la administración de cuestionarios se contó con el valioso apoyo en la recopilación de datos del personal.

## **Análisis Estadístico**

Se llevó a cabo utilizando el paquete estadístico SPSS 25.0 el cual procesó, para lograr la interpretación, análisis y discusión los gráficos y figuras estadísticos, para lograr los resultados y contar con las conclusiones, implicando los objetivos y las hipótesis que será el producto final de la investigación.

## **Formulación del modelo**

#### **a. Hipótesis Nula.**

Existen evidencias que las medias de los tratamientos estadísticamente no difieren significativamente.

#### **b. Hipótesis alterna.**

Estadísticamente las medias de los tratamientos difieren significativamente.

## **c. Recolección de datos y cálculos de los estadísticos correspondientes.**

La recolección de datos se efectuó una vez aplicado los tratamientos correspondientes a cada muestra y para el procesamiento se utilizarán programas estadísticos.

## **d. Decisión estadística.**

La decisión estadística se tomó como consecuencia de la comparación del estadístico de prueba calculado y el obtenido mediante tablas estadísticas correspondientes a la distribución del estadístico de prueba; esto quiere decir si el valor del estadístico de prueba calculado se encuentra en la región de rechazo se rechaza la hipótesis nula, en caso contrario se acepta; es decir: Si: **F0 > Fα, a–1, N–a se rechaza**

# **Capítulo IV. Resultados**

## **4.1. Análisis de resultados**

Tabla 1. *Sistema web*

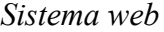

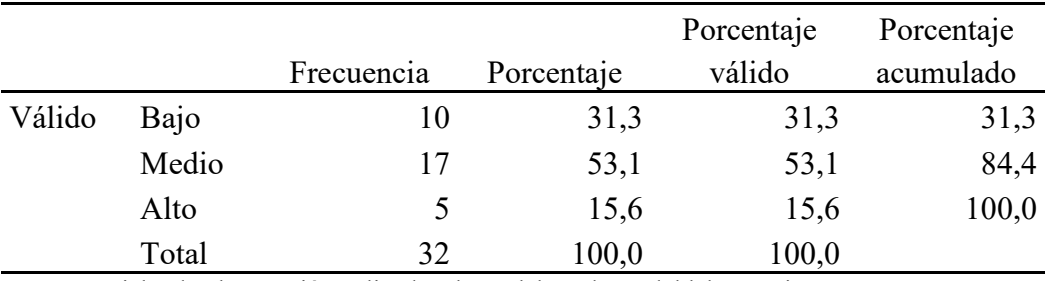

**Fuente:** Ficha de observación aplicada a los colaboradores del laboratorio JISOLAB.

Para efectos de mejor apreciación y comparación se presenta la siguiente figura:

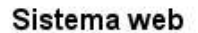

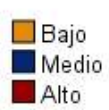

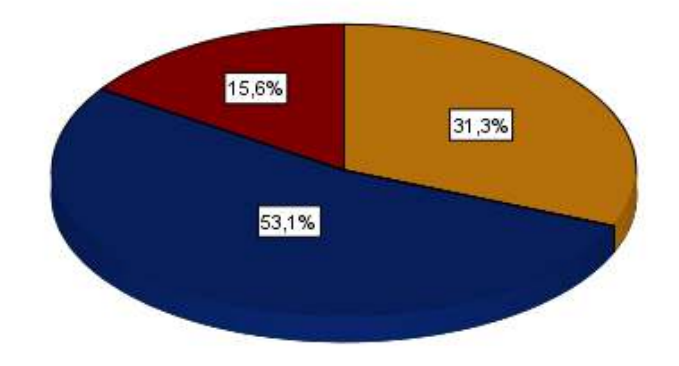

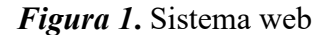

De la figura 1, un 53,1% de los colaboradores del laboratorio JISOLAB manifiestan que existe un nivel medio en la variable del sistema web, un 31,3% un nivel bajo y un 15,6% un nivel alto.

*División de capas*

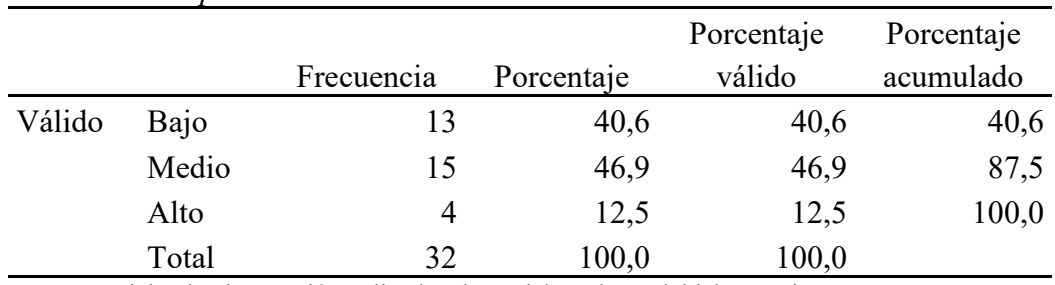

**Fuente:** Ficha de observación aplicada a los colaboradores del laboratorio JISOLAB.

Para efectos de mejor apreciación y comparación se presenta la siguiente figura:

División de capas

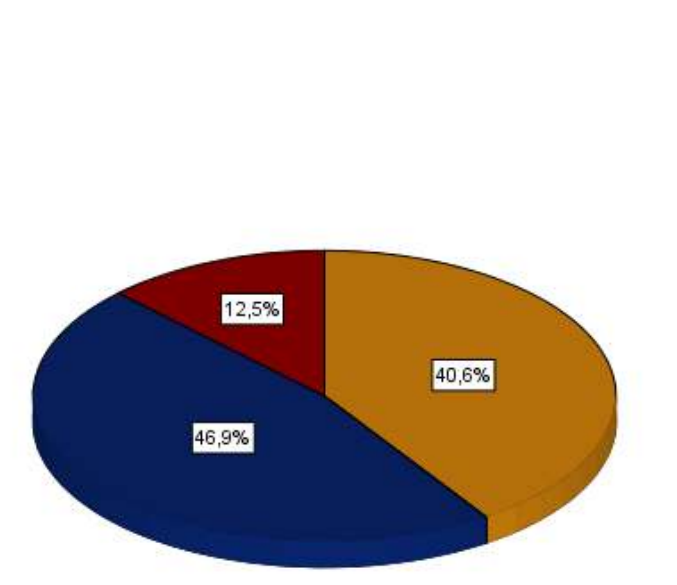

*Figura 2***.** División de capas

De la figura 2, un 46,9% de los colaboradores del laboratorio JISOLAB manifiestan que existe un nivel medio en la dimensión de la división de capas, un 40,6% un nivel bajo y un 12,5% un nivel alto.

 $\Box$  Bajo Medio Alto

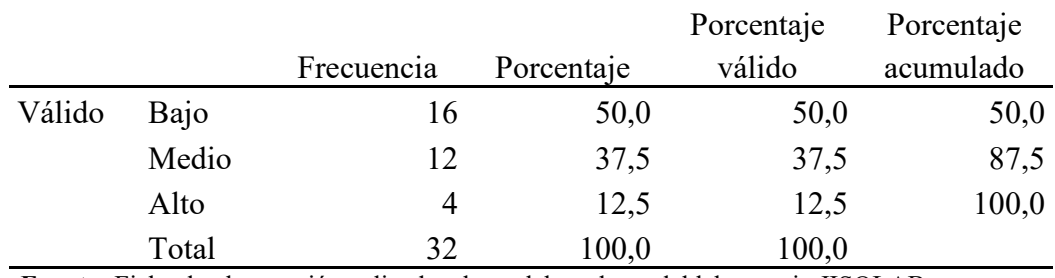

*Metodología UWE*

**Fuente:** Ficha de observación aplicada a los colaboradores del laboratorio JISOLAB.

Para efectos de mejor apreciación y comparación se presenta la siguiente figura:

Metodologia UWE

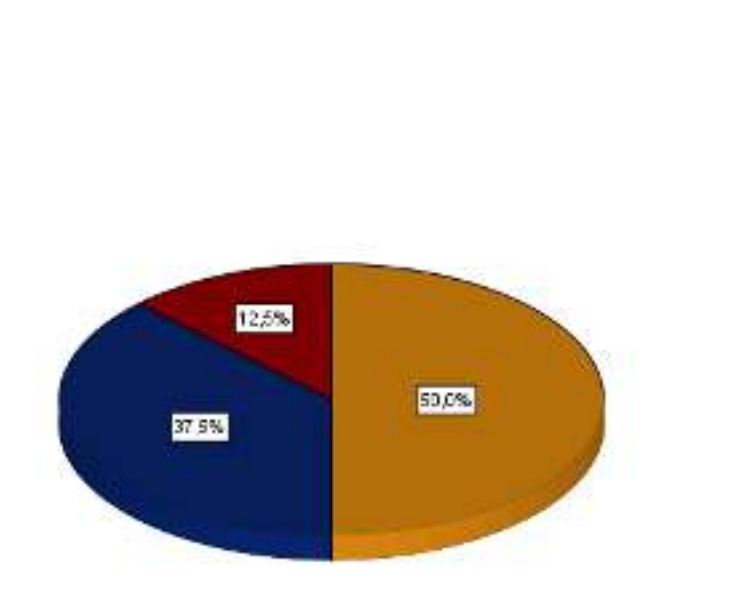

*Figura 3***.** Metodología UWE

De la figura 3, un 50,0% de los colaboradores del laboratorio JISOLAB manifiestan que existe un nivel bajo en la dimensión de la metodología UWE, un 37,5% un nivel medio y un 12,5% un nivel alto.

Bajo Medio Alto

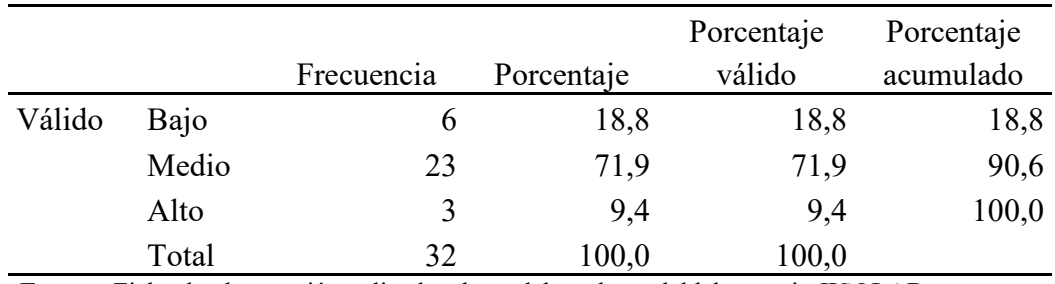

*Control de inventario*

**Fuente:** Ficha de observación aplicada a los colaboradores del laboratorio JISOLAB.

Para efectos de mejor apreciación y comparación se presenta la siguiente figura:

## Control de inventario

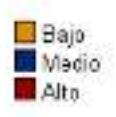

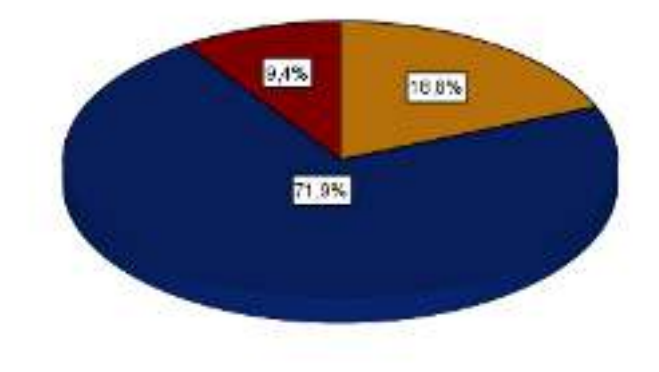

*Figura 4***.** Control de inventario

De la figura 4, un 71,9% de los colaboradores del laboratorio JISOLAB manifiestan que existe un nivel medio en la variable del control de inventario, un 18,8% un nivel bajo y un 9,4% un nivel alto.

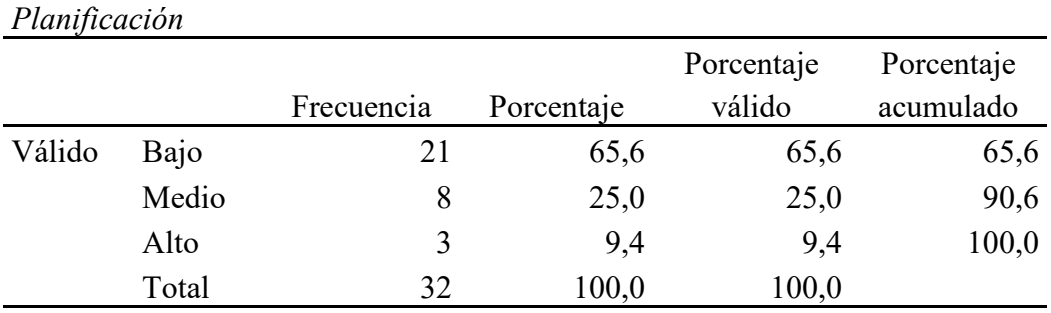

**Fuente:** Ficha de observación aplicada a los colaboradores del laboratorio JISOLAB.

Para efectos de mejor apreciación y comparación se presenta la siguiente figura:

## Planificación

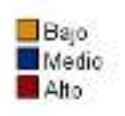

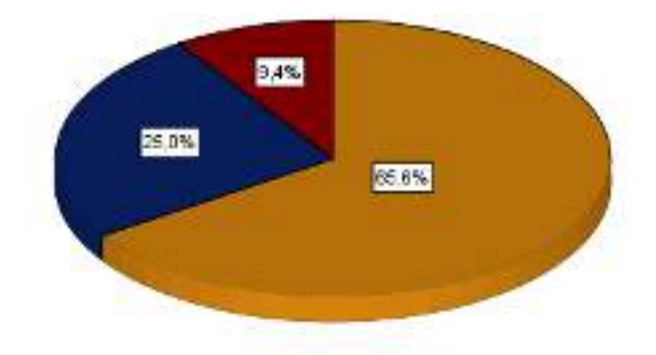

*Figura 5***.** Planificación

De la figura 5, un 65,6% de los colaboradores del laboratorio JISOLAB manifiestan que existe un nivel bajo en la dimensión de la planificación, un 25,0% un nivel medio y un 9,4% un nivel alto.

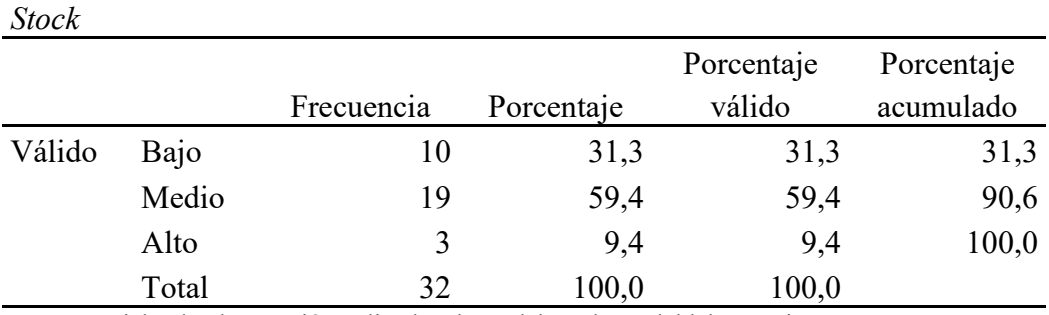

**Fuente:** Ficha de observación aplicada a los colaboradores del laboratorio JISOLAB.

Para efectos de mejor apreciación y comparación se presenta la siguiente figura:

## **Stock**

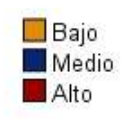

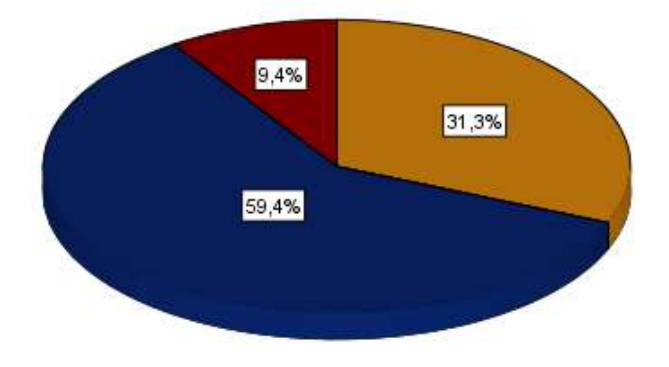

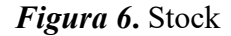

De la figura 6, un 59,4% de los colaboradores del laboratorio JISOLAB manifiestan que existe un nivel medio en la dimensión del Stock, un 31,3% un nivel bajo y un 9,4% un nivel alto.

## Tabla 7. *Almacenamiento*

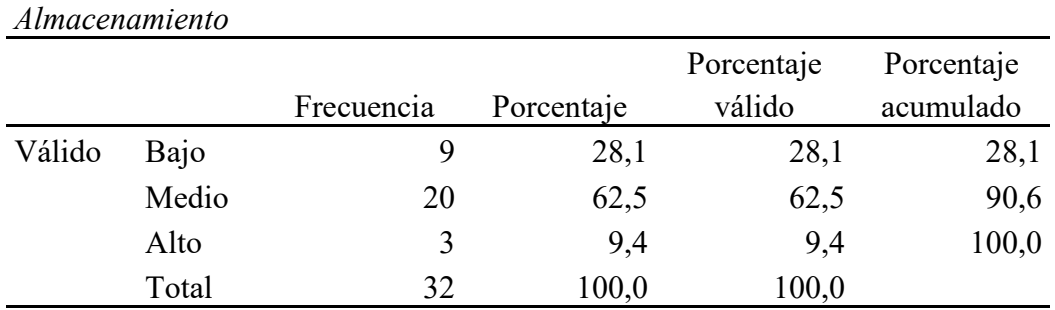

**Fuente:** Ficha de observación aplicada a los colaboradores del laboratorio JISOLAB.

Para efectos de mejor apreciación y comparación se presenta la siguiente figura:

## Almacenamiento

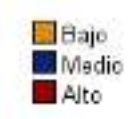

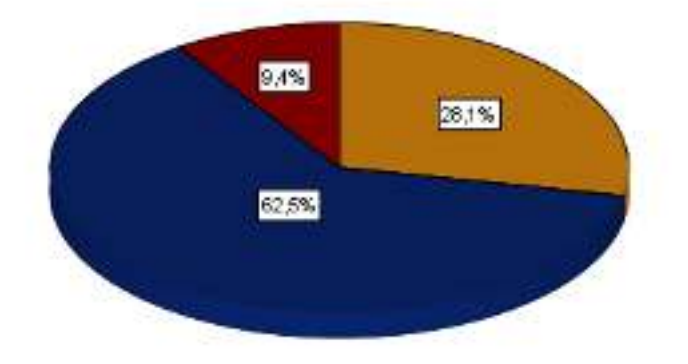

*Figura 7***.** Almacenamiento

De la figura 7, un 62,5% de los colaboradores del laboratorio JISOLAB manifiestan que existe un nivel medio en la dimensión del almacenamiento, un 28,1% un nivel bajo y un 9,4% un nivel alto.

## **4.2. Contrastación de hipótesis**

Dado que se tiene 2 variables cuantitativas es necesario comprobar antes de cualquier análisis estadístico inferencial, si los datos de las variables aleatorias estudiadas siguen o no el modelo normal de distribución de probabilidades. Para realizar la prueba de normalidad se utilizó la prueba de Shapiro-Wilk, dado que el tamaño de la muestra es menor que 50.

## **Prueba de Normalidad del sistema web**

Para realizar la prueba de normalidad de la variable sistema web, se utilizó la prueba de Shapiro-Wilk y se siguió el siguiente procedimiento:

a) Planteo de las hipótesis:

**Hipótesis Nula (H0**): Las puntuaciones de la variable sistema web tienen una distribución normal

**Hipótesis Alterna (Ha**): Las puntuaciones de la variable sistema web no tienen una distribución normal**.** 

- b) Nivel de significación o riesgo:  $\alpha = 5\% = 0.05$
- c) Estadístico de prueba: Shapiro-Wilk

Tabla 8. *Prueba de normalidad de la variable sistema web*

|             | Shapiro-Wilk |  |      |
|-------------|--------------|--|------|
|             | Estadístico  |  |      |
| Sistema web | ,875         |  | ,002 |

d) Regla de decisión:

- Si: P\_valor (Sig)  $\leq 0.05$  se rechaza la hipótesis nula
- Si: P\_valor  $(Sig) > 0.05$  no se rechaza la hipótesis nula

Sobre la variable sistema web, el p-valor=Sig= es igual ,002 como este valor es menos a 0,05 se infiere que hay suficiente evidencia estadística para rechazar la hipótesis nula, concluyendo que los datos no provienen de una distribución normal.

## **Prueba de Normalidad de la variable del control de inventario**

Para realizar la prueba de normalidad de la variable control de inventario, se utilizó la prueba de Shapiro-Wilk y se siguió el siguiente procedimiento:

a) Planteo de las hipótesis:

**Hipótesis Nula (H0**): Las puntuaciones de la variable control de inventario tienen una distribución normal

**Hipótesis Alterna (Ha**): Las puntuaciones de la variable control de inventario no tienen una distribución normal**.** 

- b) Nivel de significación o riesgo:  $\alpha = 5\% = 0.05$
- c) Estadístico de prueba: Shapiro-Wilk
- Tabla 9. *Prueba de normalidad de la variable control de inventario*

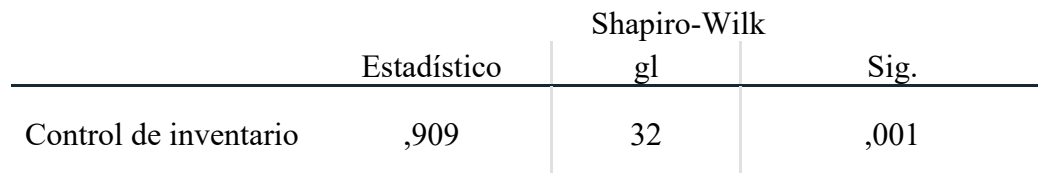

- d) Regla de decisión:
	- Si: P\_valor (Sig)  $\leq 0.05$  se rechaza la hipótesis nula
	- Si: P\_valor  $(Sig) > 0.05$  no se rechaza la hipótesis nula

Sobre la variable control de inventario, el p-valor=Sig= es igual 0,001 como este valor es menos a 0,05 se infiere que hay suficiente evidencia estadística para rechazar la hipótesis nula, concluyendo que los datos no provienen de una distribución normal.

## **Hipótesis General**

Hipótesis Alternativa: El sistema web se relaciona significativamente con el Control de Inventario en el laboratorio JISOLAB, Lima - 2022.

Hipótesis nula: El sistema web no se relaciona significativamente con el Control de Inventario en el laboratorio JISOLAB, Lima - 2022.

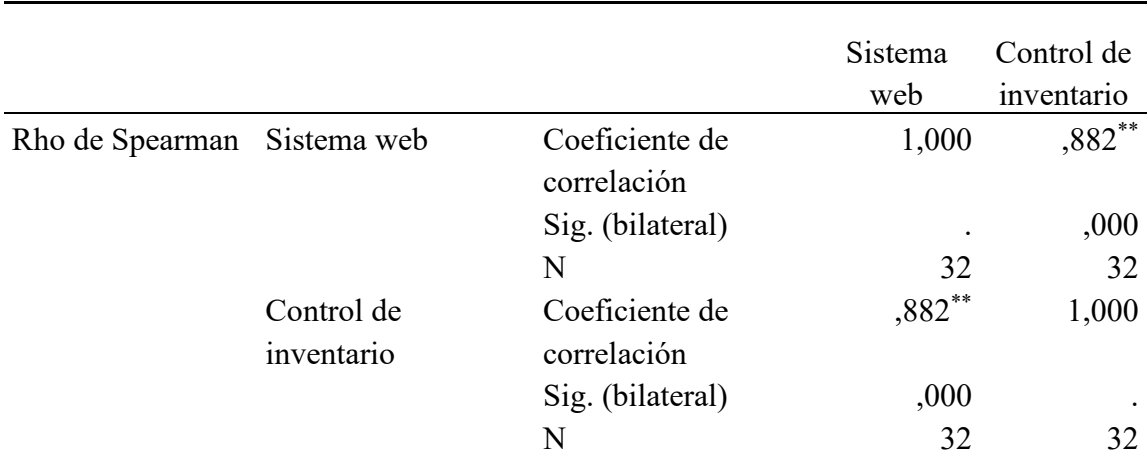

Tabla 10. *El sistema web y el control de Inventario*

\*\*. La correlación es significativa en el nivel 0,01 (bilateral).

Como se muestra en la tabla 10 se obtuvo un coeficiente de correlación de r= 0.882, con una p=0.000(p<0.05) con lo cual se acepta la hipótesis alternativa y se rechaza la hipótesis nula. Por lo tanto, se puede evidenciar estadísticamente que existe una relación significativamente entre el sistema web y el Control de Inventario en el laboratorio JISOLAB, Lima - 2022.

Se puede apreciar que el coeficiente de correlación es de una magnitud muy **buena**.

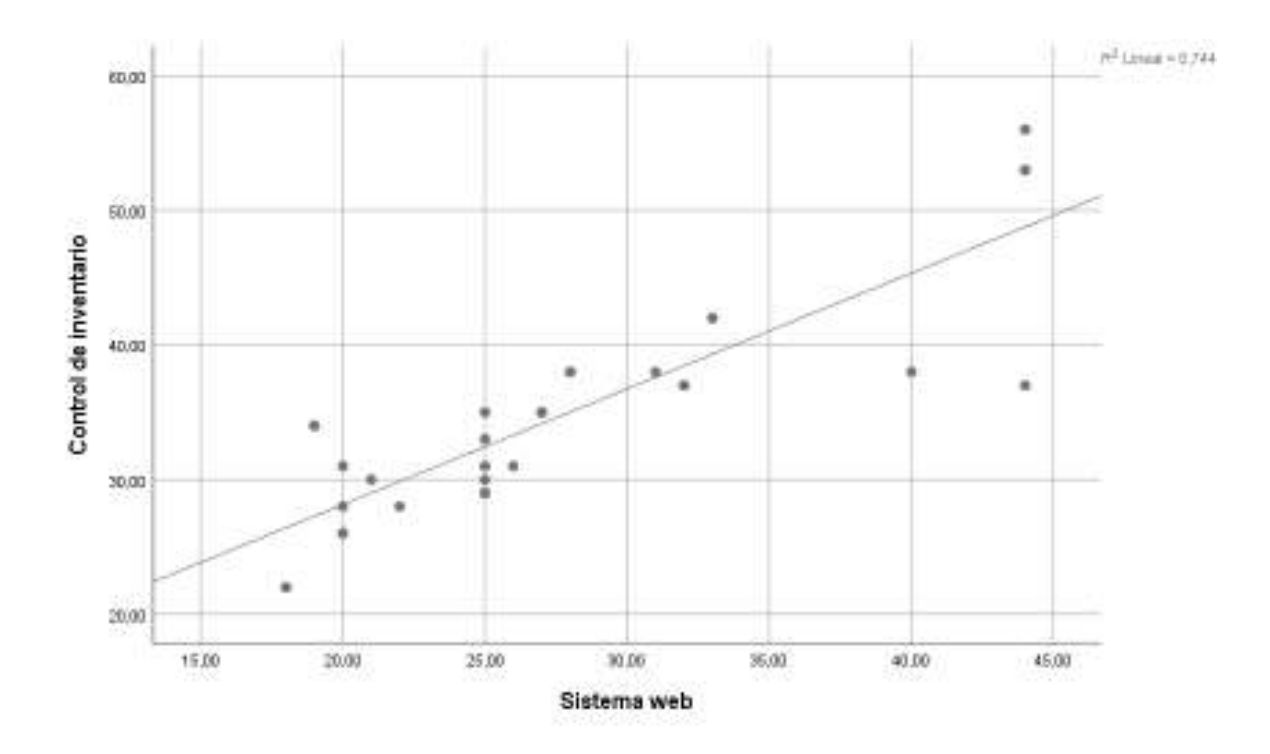

Para efectos de mejor apreciación y comparación se presenta la siguiente figura:

**Figura 8.** *El sistema web y el control de Inventario*

## **Hipótesis Especifica 1**

Hipótesis Alternativa: La división de capas se relaciona significativamente con el Control de Inventario en el laboratorio JISOLAB, Lima - 2022.

Hipótesis nula: La división de capas no se relaciona significativamente con el Control de Inventario en el laboratorio JISOLAB, Lima - 2022.

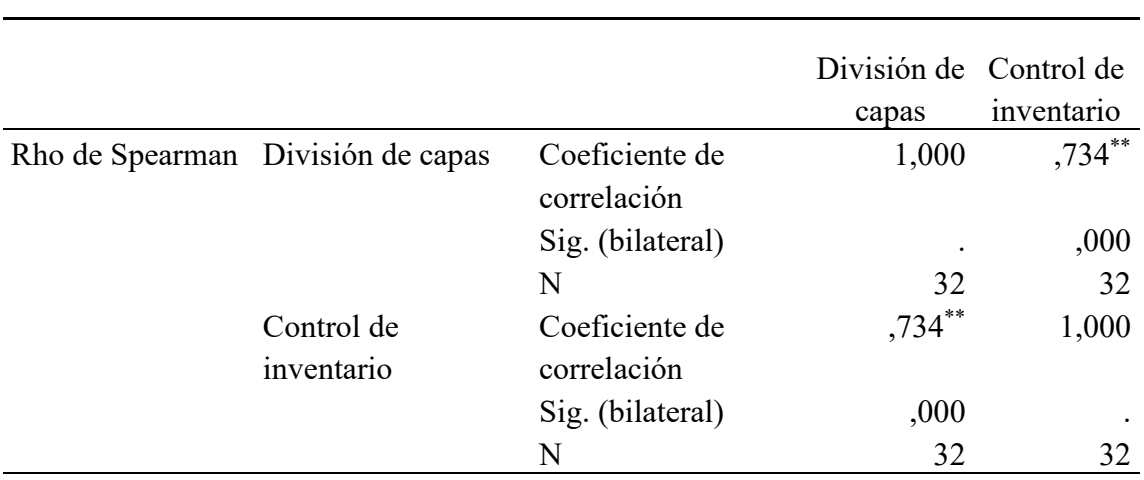

Tabla 11. La división de capas *y* el Control de Inventario

\*\*. La correlación es significativa en el nivel 0,01 (bilateral).

Como se muestra en la tabla 11 se obtuvo un coeficiente de correlación de r= 0.734, con una  $p=0.000(p<0.05)$  con lo cual se acepta la hipótesis alternativa y se rechaza la hipótesis nula. Por lo tanto, se puede evidenciar estadísticamente que existe una relación significativamente entre la división de capas y el control de inventario en el laboratorio JISOLAB, Lima - 2022.

Se puede apreciar que el coeficiente de correlación es de una magnitud **buena**.

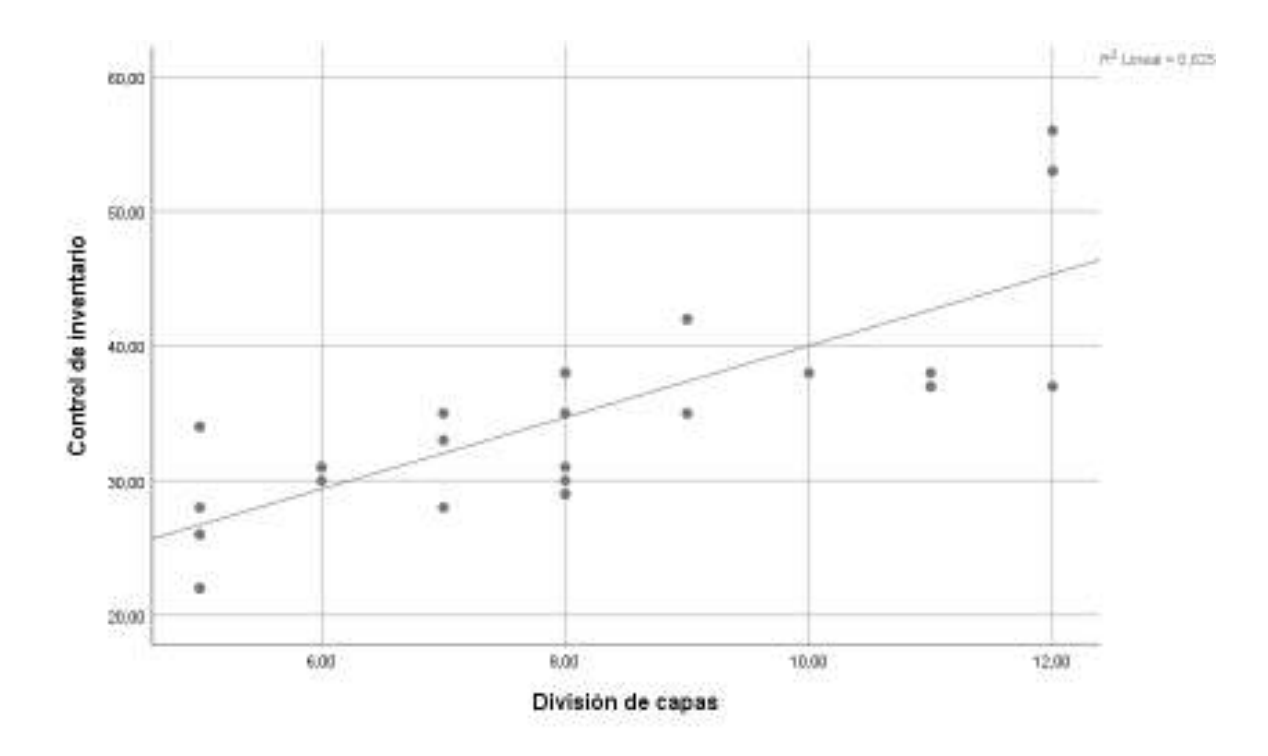

Para efectos de mejor apreciación y comparación se presenta la siguiente figura:

**Figura 9.** *La división de capas y el Control de Inventario*

Hipótesis Alternativa: El patrón MVC se relaciona significativamente con el Control de Inventario en el laboratorio JISOLAB, Lima - 2022.

Hipótesis nula: El patrón MVC no se relaciona significativamente con el Control de Inventario en el laboratorio JISOLAB, Lima - 2022.

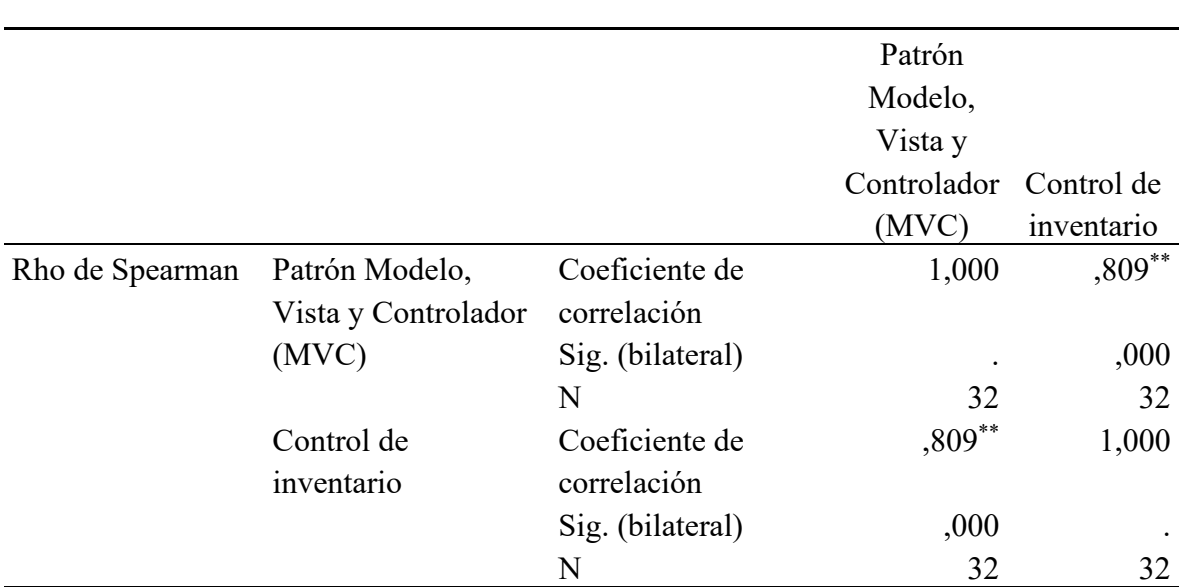

Tabla 12. El patrón MVC *y* el Control de Inventario

\*\*. La correlación es significativa en el nivel 0,01 (bilateral).

Como se muestra en la tabla 12 se obtuvo un coeficiente de correlación de r= 0.809, con una p=0.000(p<0.05) con lo cual se acepta la hipótesis alternativa y se rechaza la hipótesis nula. Por lo tanto, se puede evidenciar estadísticamente que existe una relación significativamente entre el patrón MVC y el control de inventario en el laboratorio JISOLAB, Lima - 2022.

Se puede apreciar que el coeficiente de correlación es de una magnitud muy **buena**.
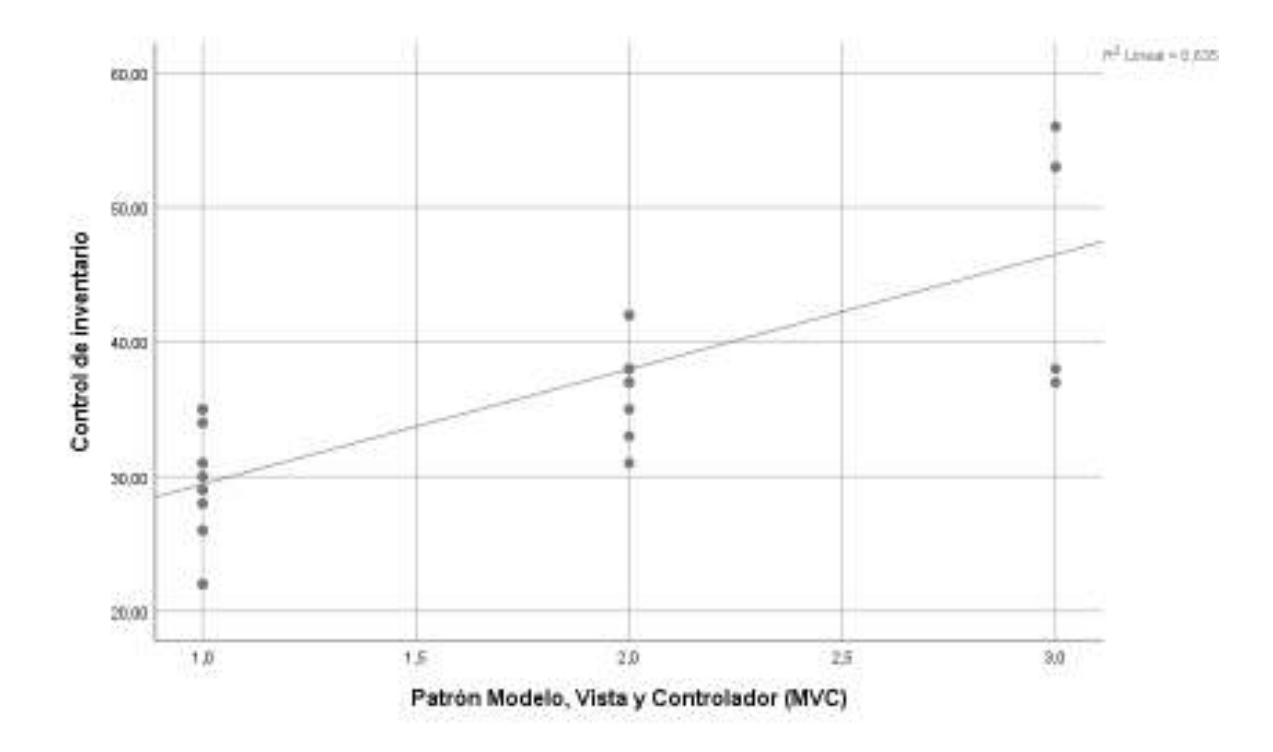

Para efectos de mejor apreciación y comparación se presenta la siguiente figura:

**Figura 10.** *El patrón MVC y el Control de Inventario*

Hipótesis Alternativa: La metodología UWE se relaciona significativamente con el Control de Inventario en el laboratorio JISOLAB, Lima - 2022.

Hipótesis nula: La metodología UWE no se relaciona significativamente con el Control de Inventario en el laboratorio JISOLAB, Lima - 2022.

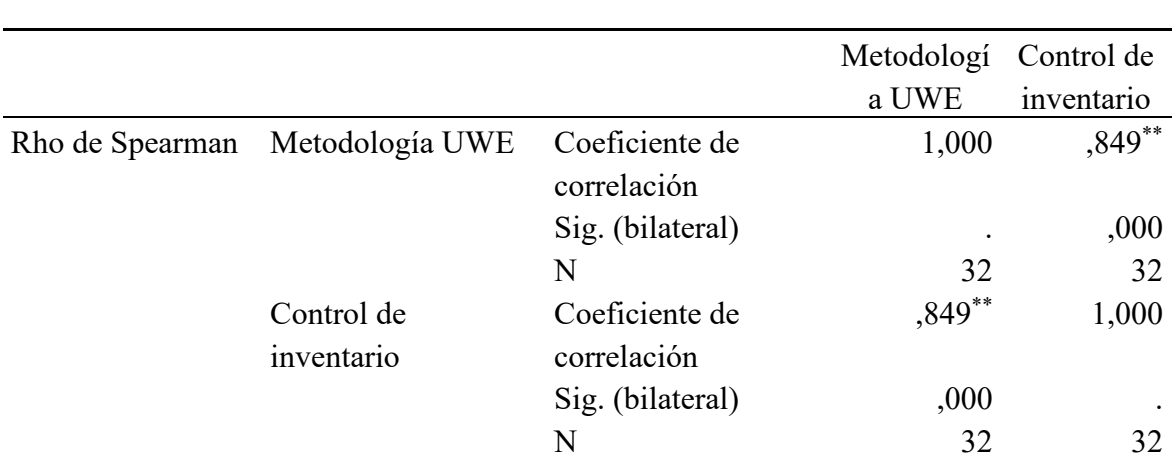

Tabla 13. La metodología UWE *y* el control de Inventario

\*\*. La correlación es significativa en el nivel 0,01 (bilateral).

Como se muestra en la tabla 13 se obtuvo un coeficiente de correlación de r= 0.849, con una  $p=0.000(p<0.05)$  con lo cual se acepta la hipótesis alternativa y se rechaza la hipótesis nula. Por lo tanto, se puede evidenciar estadísticamente que existe una relación significativamente entre la metodologia UWE y el control de inventario en el laboratorio JISOLAB, Lima - 2022.

Se puede apreciar que el coeficiente de correlación es de una magnitud muy **buena**.

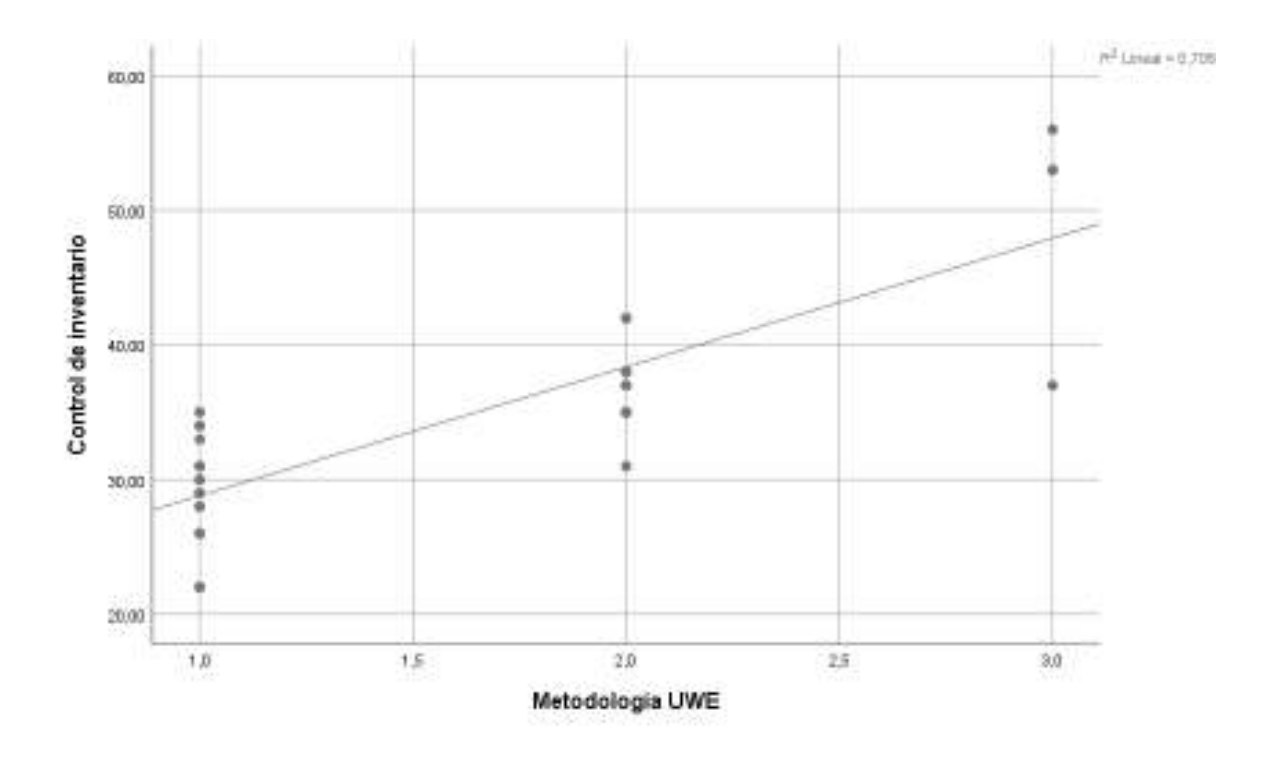

Para efectos de mejor apreciación y comparación se presenta la siguiente figura:

**Figura 11.** *La metodología UWE y el control de Inventario*

### **Capítulo V. Discusión**

### **5.1. Discusión**

Los resultados estadísticos demuestran que existe una relación significativamente entre el sistema web y el Control de Inventario en el laboratorio JISOLAB, Lima - 2022, debido a la correlación de Spearman que devuelve un valor de 0.882, representando una muy buena asociación. Coincidiendo con la investigación de Apaza (2020) titulada: "Sistema web para el control de compras, ventas e inventarios de productos e insumos farmacéuticos", donde concluyó que se automatizo la verificación de la existencia del producto o medicamento, evitando demora en la atención a los clientes y se automatizo el control del stock mínimo y disponible, optimizando las consultas para de esta manera mejorar las oportunidades de ventas, evitando pedidos innecesarios.

Luego analizamos estadísticamente por dimensiones las variables el cual la primera dimensión se puede apreciar también existe una relación significativamente entre la división de capas y el control de inventario en el laboratorio JISOLAB, Lima - 2022, debido a la correlación de Spearman que devuelve un valor de 0,734, representando una buena asociación. Coincidiendo con la investigación de Chiroque, García, Castillo y Hernández (2022) titulada: "Desarrollo de un sistema web que mejore el control de los procesos del laboratorio de la Clínica Vida y Salud, Piura - Perú", donde concluyó que los criterios de calidad de software se obtuvieron los siguientes puntajes: Nivel de confiabilidad con 92.5, Nivel de funcionabilidad con 91.66, Nivel de usabilidad con 86.66; todos los puntajes con una puntuación mayor de 85 concluyendo un tipo de servicio Muy bueno por parte de los usuarios.

En la segunda dimensión se puede apreciar también que existe una relación significativamente entre el patrón MVC y el control de inventario en el laboratorio JISOLAB, Lima - 2022, debido a la correlación de Spearman que devuelve un valor de 0,809, representando una muy buena asociación. Coincidiendo con la investigación de La Rotta (2021) titulada: "Sistema de control de inventarios para el laboratorio corporativo (sede Medellín) de la empresa Postobón S.A.", donde concluyó que se evaluó la forma como se controlaban los inventarios en el laboratorio corporativo, además de sus procesos internos y gestiones de pedido de insumos; con esta información se estipularon las características específicas, consideraciones y parámetros que se debía tener en cuenta para diseñar un sistema completo de control de inventarios en el laboratorio objetivo.

En la tercera dimensión se puede apreciar también que existe una relación significativamente entre la metodologia UWE y el control de inventario en el laboratorio JISOLAB, Lima - 2022, debido a la correlación de Spearman que devuelve un valor de 0,849, representando una muy buena asociación. Coincidiendo con la investigación de Choque (2020) titulada: "Sistema web de gestión de inventarios para almacenes. Caso: Caja Nacional de salud regional La Paz – sección de equipos electrónicos", donde concluyó que el diseño del sistema fue desarrollado con la metodología UWE, para el desarrollo, iteraciones y reuniones con la parte interesada se utilizó las metodologías SCRUM y XP ya que con el desarrollo del sistema web de gestión de inventarios para almacenes de manera satisfactoria tanto para los usuarios del sistema como para la institución, el mismo ayudara a optimizar los procesos de control y seguimiento de información que se realiza a los equipos electrónicos. Por lo tanto, nos sirve para conocer la relación entre el sistema web y el control de inventario.

## **Capítulo VI. Conclusiones y recomendaciones**

### **6.1. Conclusiones**

De las pruebas realizadas podemos concluir:

- **1. Primero:** Existe una relación significativamente entre el sistema web y el Control de Inventario en el laboratorio JISOLAB, Lima - 2022, debido a la correlación de Spearman que devuelve un valor de 0.882, representando una muy buena asociación.
- **2. Segundo:** Existe una relación significativamente entre la división de capas y el control de inventario en el laboratorio JISOLAB, Lima - 2022, debido a la correlación de Spearman que devuelve un valor de 0,734, representando una buena asociación.
- **3. Tercero:** Existe una relación significativamente entre el patrón MVC y el control de inventario en el laboratorio JISOLAB, Lima - 2022, debido a la correlación de Spearman que devuelve un valor de 0,809, representando una muy buena asociación.
- **4. Cuarto:** Existe una relación significativamente entre la metodologia UWE y el control de inventario en el laboratorio JISOLAB, Lima - 2022, debido a la correlación de Spearman que devuelve un valor de 0,849, representando una muy buena asociación.

## **6.2. Recomendaciones**

- 1. Se recomienda no dejar de investigar sobre el tema de control de inventario ya que se actualizan constantemente y es bueno para llevar un mejor control en el laboratorio JISOLAB
- 2. Se recomienda realizar estudios que involucren variables de estudio de muestras más grandes a nivel nacional para estandarizar y establecer estándares más específicos para el sistema web y el Control de Inventario.
- 3. Se recomienda reutilizar las fuentes de la solución web para implementar más funcionalidades que aporten a la mejora del laboratorio JISOLAB

### **Capítulo VII. Referencias bibliográficas**

### **7.1.Referencias documentales**

- Alarcón, C., y Gonzales, J. (2019). *Sistema web para el proceso de control de inventario en la empresa Inversiones Proexim S.A.C.* (Tesis de pregrado). Universidad César Vallejo, Lima, Perú. Recuperado de: https://repositorio.ucv.edu.pe/bitstream/handle/20.500.12692/42620/Alarc on ACR-Gonzales RJM.pdf?sequence=1&isAllowed=y
- Apaza, J. (2020). *Sistema web para el control de compras, ventas e inventarios de productos e insumos farmacéuticos* (Tesis de pregrado). Universidad Pública de El Alto, El Alto, Bolivia. Recuperado de: http://repositorio.upea.bo/bitstream/123456789/170/1/P.D.G-JEANNETH%20XIMENA%20APAZA%20TOLA.pdf
- Baez, S. (2012). Sistemas Web. (*Artículo*). Argentina.
- Bahit, E. (2014). El paradigma de la programación orientada a objetos en PHP y el patrón de arquitectura de Software MVC. Argentina: Creative Commons Atribución. Disponible en: http://www1.herrera.unt.edu.ar/biblcet/wpcontent/uploads/2014/12/eugeniabahitpooymvcenphp.pdf
- Bascón, E. (2004). El patrón de diseño Modelo-Vista-Controlador (MVC) y su implementación en Java Swing; ACTA NOVA. http://www.scielo.org.bo/pdf/ran/v2n4/v2n4\_a05.pdf
- Bernal, C. (2006). Metodología de la Investigación. México: Pearson Educación.
- Cardador, A. (2014). Implantación de aplicaciones web en entorno internet, intranet y extranet. Málaga: IC editorial, 2014. ISBN: 9788416433094
- Chiroque, X., García, J., Castillo, R., y Hernández, M. (2022). *Desarrollo de un sistema web que mejore el control de los procesos del laboratorio de la Clínica Vida y Salud, Piura – Perú* (Tesis de posgrado). Universidad

Nacional de Piura, Piura, Perú. Recuperado de: https://repositorio.unp.edu.pe/bitstream/handle/20.500.12676/3533/INFO-CHI-GAR-CAS-HER-2022.pdf?sequence=1&isAllowed=y

Choque, J. (2020). *Sistema web de gestión de inventarios para almacenes. Caso: Caja Nacional de salud regional La Paz – sección de equipos electrónicos* (Tesis de pregrado). Universidad Pública de El Alto, El Alto, Bolivia. Recuperado de:

> http://repositorio.upea.bo/bitstream/123456789/219/1/P.D.G-JUAN%20CARLOS%20CHOQUE%20MAMANI.pdf

Collazos, P. (2017). Control de Inventarios y su relación en la Rentabilidad de la Empresa Inhope S.A.C-Paita, Periodo 2015-2016. Tesis de grado. Contador Público, Universidad César Vallejo, Facultad de Ciencias Empresariales. Escuela Académico Profesional de Contabilidad, Piura, Perú.

Córdoba (2009). *Estadística aplicada a la Investigación*. McGraw-Hill

- Etriek. 2010. http://www.etriek.com. [En línea] 2010. http://www.etriek.com/pdf/Fides.pdf.
- Godoy, M. (2021). *Implementación de un sistema web de laboratorio clínico n la atención de exámenes del servicio de emergencia* (Tesis de posgrado). Universidad Peruana Los Andes, Huancayo, Perú. Recuperado de: https://www.informatica.upla.edu.pe/bitstream/handle/20.500.12848/3289/ T037\_21136196.pdf?sequence=1&isAllowed=y
- Goicochea, R. (2009). Sistema de control de inventarios del almacén de productos terminados en una empresa metal mecánica. Tesis de grado. Título Profesional de Ingeniero Industrial, Universidad Ricardo Palma. Facultad de Ingeniería. Escuela Profesional de Ingeniería Industrial, Lima.
- Gonzales, M. (2013). *Sistema web de seguimiento a historias clínicas para la empresa SPA Médico Cime basado en CRM* (Tesis de pregrado). Universidad Mayor de San Andrés, La Paz, Bolivia. Recuperado de: https://repositorio.umsa.bo/bitstream/handle/123456789/7792/T.2735.pdf? sequence=1&isAllowed=y
- Guevara, C. (2017). *Desarrollo de un sistema en entorno web para el control de la gestión del inventario de la empresa Cuenca Llantas, utilizando como framework de desarrollo laravel* (Tesis de pregrado). Universidad de Guayaquil, Guayaquil, Ecuador. Recuperado de: http://repositorio.ug.edu.ec/bitstream/redug/23272/1/Tesis\_Guevara\_Zamb rano Carlos.pdf
- Hernandez, Fernández y Baptista. Metodología de la Investigación. Editorial Mc Graw Hill. Mexico. 2001.
- Hernández, R, Fernández, C y Baptista, P. (2014). *Metodología de la Investigación*. (6ta ed.) México: McGraw - Hill Interamericana de México, S.A.
- Jamaica, F. (2015). Los beneficios de la capacitación y el desarrollo del personal de las pequeñas empresas. Universidad Militar Nueva Granada. Facultad de estudios a distancia (FAEDIS). programa de administración de empresas, Bogotá.
- La Rotta, D. (2021). *Sistema de control de inventarios para el laboratorio corporativo (sede Medellín) de la empresa Postobón S.A.* (Tesis de pregrado). Universidad de Antioquia, Medellín, Colombia. Recuperado de: https://bibliotecadigital.udea.edu.co/bitstream/10495/24220/5/QuitianSam uel\_2021\_SistemaInventariosLaboratorio.pdf
- 2 de agosto de 2019, de http://logisticreference.blogspot.com/2013/02/codificaciondelosproductos. html
- López, R. (2014). MGL- Estrategia Corporativa y de Operaciones. [Consulta 28 setiembre 2018]. Disponible en http://mgl2011-2014.com/2012/09/laimportancia-de-una-buena-gestion-de.html
- Ludwig Maximilians University Munich, (2012), UWE Ingeniería Web basada en UML, Múnich, Alemania Consulta: 02 de agosto de 2013, Disponible en: http://uwe.pst.ifi.lmu.de/teachingTutorialSpanish.html
- Mheducation. (2017). Distribución interna de los productos. Obtenido de https://www.mheducation.es/bcv/guide/capitulo/8448146980.pdf
- Microsoft. (31 de marzo de 2019). Detalles de diseño: Flujo de salida del almacén. Obtenido de https://docs.microsoft.com/es-es/dynamics365/businesscentral/designdetails-outbound-warehouse-flow
- Misahuaman, G., y Zavaleta, E. (2021). *Sistema Web para el Control de Inventario de Equipos Informáticos en la Empresa CODIJISA S.A.C.* (Tesis de pregrado). Universidad César Vallejo, Lima, Perú. Recuperado de: https://repositorio.ucv.edu.pe/handle/20.500.12692/97766
- Misari, A. (2012). El control interno de inventarios y la gestión en las empresas de fabricación de calzado en el distrito de Santa Anita. (Tesis de grado). Título profesional de contador público, Universidad San Martin de Porres., Facultad de Ciencias contables, Económicas y Financieras Escuela Profesional de Contabilidad y Finanzas, Lima.
- Mohammed, O., y Nouredle, B. (2015). Fundamentals of Performance Evaluation of Computer and Telecommunications Systems. Editorial Wiley, [Consulta 28 setiembre 2018] Disponible en: http://samples.sainsburysebooks.co.uk/9780470567197\_sample\_379430.p df
- Molina, J., y Baena, L. (2015). Implantación de aplicaciones informáticas de gestión. Madrid, España. Editorial: Visión. ISBN: 978457547814
- Movertis. (2019). Jefe de almacén: 5 tareas que debe llevar a cabo. Obtenido de https://www.movertis.com/blog/logistica/jefe-almacen-tareas
- Mygestion. (19 de abril de 2017). Qué son el stock mínimo y el stock máximo en el inventario. Obtenido de https://www.mygestion.com/blog/que-son-elstock-minimo-y-elstock-maximo-en-el-inventario
- Organización Internacional del Trabajo. (2019). Capacitación y orientación profesional. Obtenido de https://www.ilo.org/global/topics/skillsknowledge-andemployability/training-and-vocational-guidance/lang- es/index.htm
- Portal, R. (Octubre de 2011). Gestion de Stocks y almacenes. Asunción Paraguay. Obtenido de https://vidalicn.files.wordpress.com/2011/10/gestion-destocks-yalmacenes.pdf
- Pozo, J. (2020). *Plan de mejoras para la gestión de inventarios y el sistema de almacenamiento en la empresa Disarb* (Tesis de pregrado). Universidad Técnica del Norte, Ibarra, Ecuador. Recuperado de: http://repositorio.utn.edu.ec/bitstream/123456789/10281/2/04%20IND%2 0241%20TRABAJO%20GRADO.pdf
- Prado, J. (1992). La planeación y el control de la producción. México: Universidad Autónoma Metropolitana. Unidad Azcapotzalco.
- Quispe, B. (2021). *Sistema Multiplataforma para el control de inventario de reactivos en el laboratorio clínico "CENTRO LABORATORIO"* (Tesis de pregrado). Universidad César Vallejo, Lima, Perú. Recuperado de: https://repositorio.ucv.edu.pe/bitstream/handle/20.500.12692/85491/Quisp e\_KBB-SD.pdf?sequence=1&isAllowed=y
- Real Academia Española. (2019). Planificación. Obtenido de https://dle.rae.es/?id=TJwPLbd
- Rubio, F., y Villarroel, V. (2015). Seguridad y prevención de riesgos en el almacén (ISBN: 978-84 -369 - 5428 - 9 ed.). España, España: Ministerio de Educación, Cultura y Deporte del Gobierno de España. Obtenido de http://descargas.pntic.mec.es/mentor/visitas/segu\_almacen.pdf
- Saavedra, G. (2001). Planificación del desarrollo. Bogotá, Colombia: Fundación Universidad de Bogotá Jorge Tadeo Lozano.
- Sáenz de Miera, M. V., & Gutiérrez, M. C. (2015). *Logística de almacenamiento*. Marcombo.
- Shapiro, J. (2017). Herramienta de Descripción general de la planificación. (D. Fernández, Trad.) CIVICUS.
- Significados.com. (8 de agosto de 2014). Significado de Cotización. Obtenido de https://www.significados.com/cotizacio
- Tamayo, M., (2012), *El proceso de la investigación científica*. México D. F., México: Limusa.
- Torres, J. (2018). *Sistema web de almacén para mejorar el control de inventarios en el laboratorio de análisis clínico Bermanlab S.A.C* (Tesis de posgrado).
- Valderrama, S. (2013). *Pasos para elaborar proyectos de investigación científica*. (2da ed.) Lima: San Marcos.
- Vilana, A. J. (2010 -2011). Gestión de Stocks. Obtenido de file:///C:/Users/USER2/Desktop/componente75254.pdf
- Villena, M. (2018). *Sistema web para el proceso de control de inventario de medicamentos en el consultorio médico de la Universidad César Vallejo* (Tesis de pregrado). Universidad César Vallejo, Lima, Perú. Recuperado de: https://repositorio.ucv.edu.pe/handle/20.500.12692/39771
- Zapata, C. (2014). Fundamentos de la gestión de inventarios. Medellin: Centro Editorial Esumer.
- Zapata, C. (2014). Fundamentos de la gestión de inventarios. Medellin, Colombia: Centro Editorial Esumer.
- Zazueta, L., López, L. M., & Cervantes, R. M. (2017). la importancia de los procesos de capacitación como estrategia de éxito: un análisis de la mipyme restaurantera de Sinaloa de Leyva. V Congreso Virtual Internacional sobre Transformación e innovación en las organizaciones.

**Anexo N°1: Matriz de consistencia** 

**Anexo N°2: Confiabilidad de Alfa Cronbach** 

**Anexo N°3: Base de datos**

## **ANEXO 1: Matriz de consistencia**

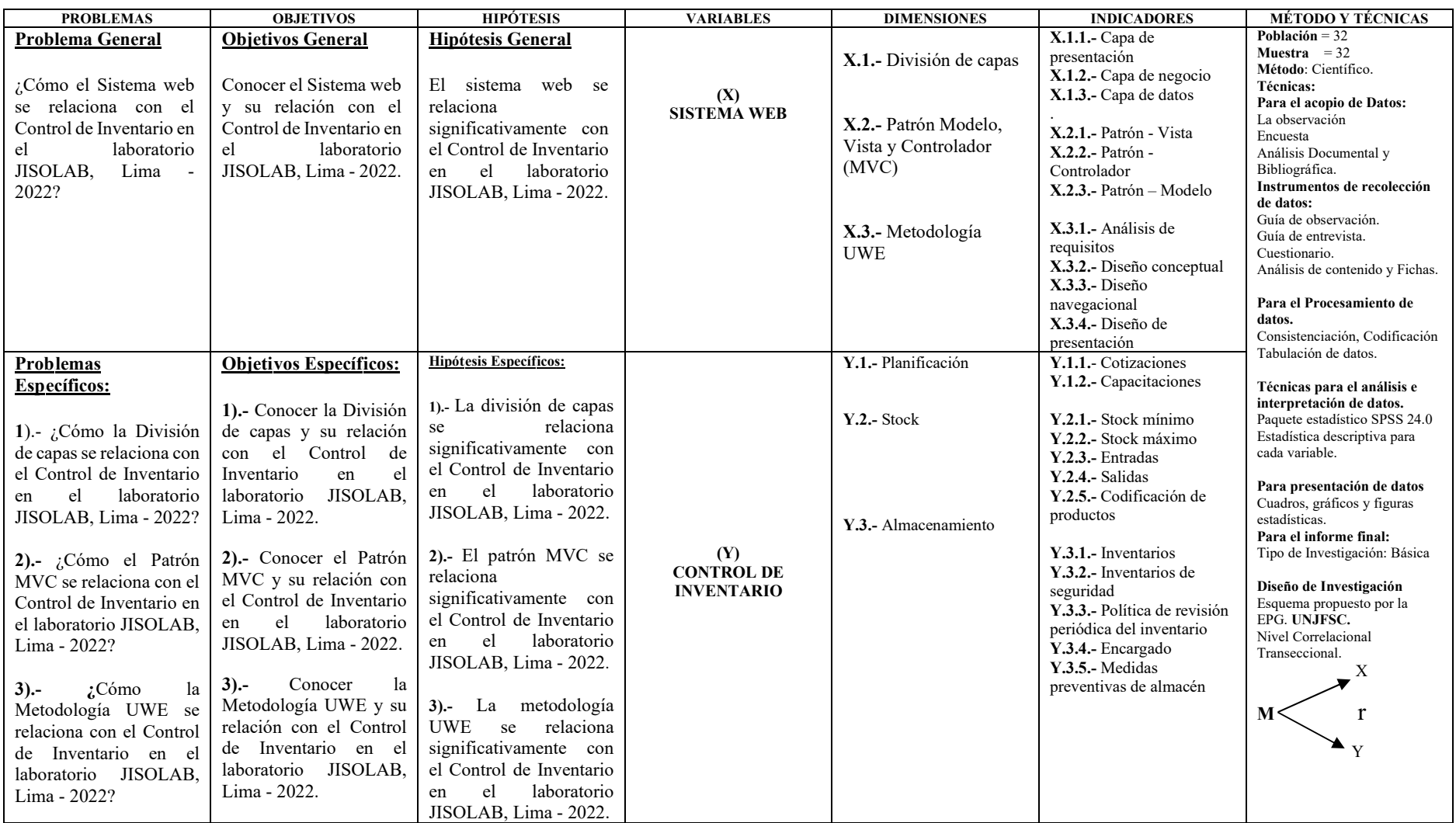

### **ANEXO 2: Instrumento de recolección de datos**

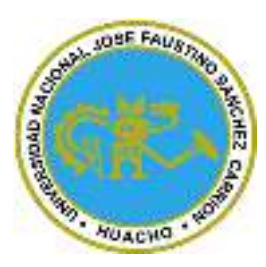

# **UNIVERSIDAD NACIONAL JOSÉ FAUSTINO SÁNCHEZ CARRIÓN**

"Cuestionario para conocer el Sistema web y su relación con el Control de Inventario en el laboratorio JISOLAB, Lima - 2022.

Estimado colega esperamos tu colaboración respondiendo con responsabilidad y

honestidad, el presente cuestionario. Se agradece no dejar ninguna pregunta sin contestar.

**El objetivo** es recopilar información, para determinar la relación del Sistema web y el

Control de Inventario en el laboratorio JISOLAB, Lima - 2022.

**Instrucciones:** Lea cuidadosamente las preguntas y marque con un aspa (x) la escala que

crea conveniente."

## **Esca**l**la valorativa**

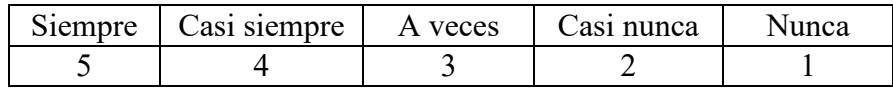

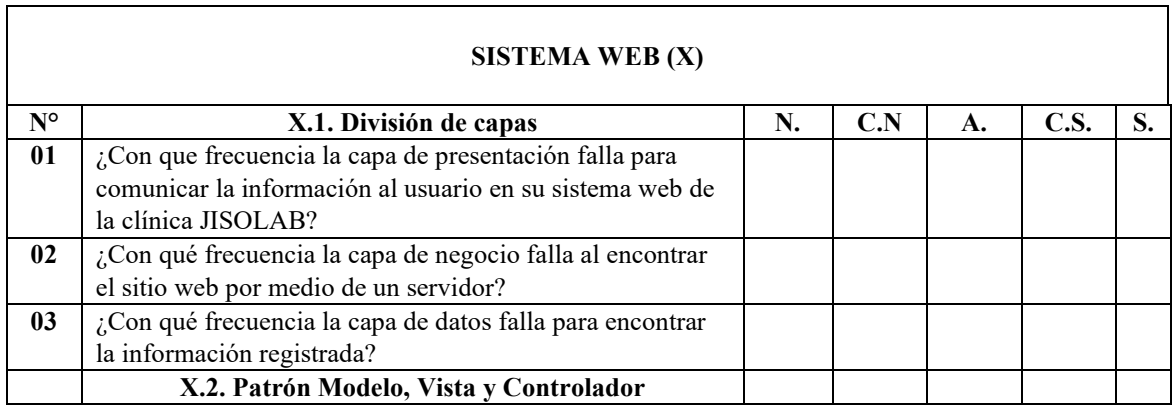

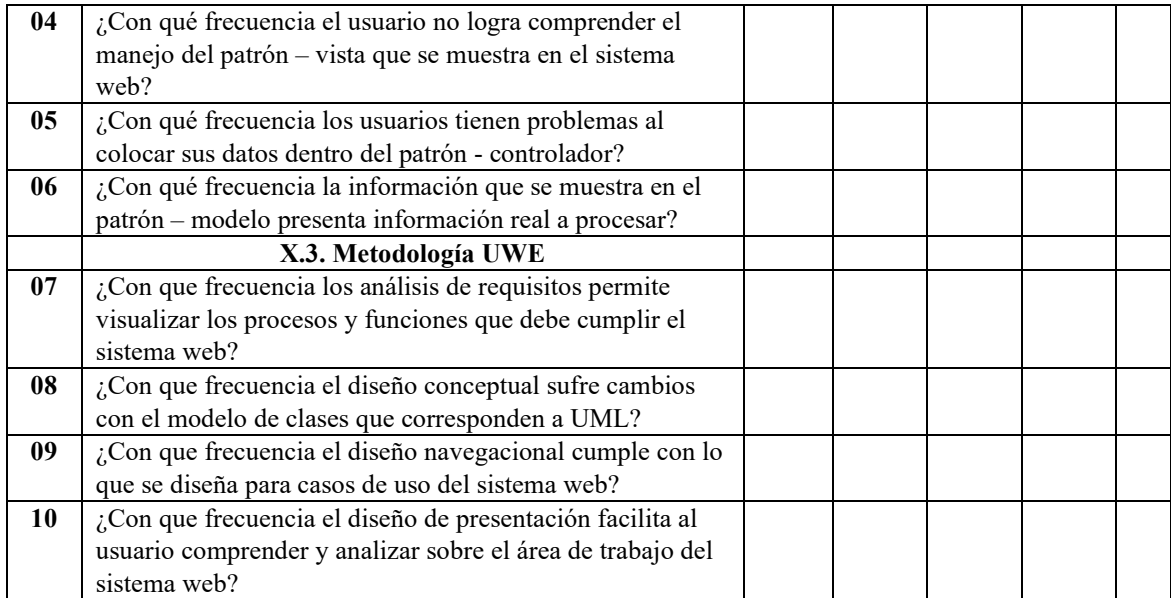

## **Control de Inventario (Y)**

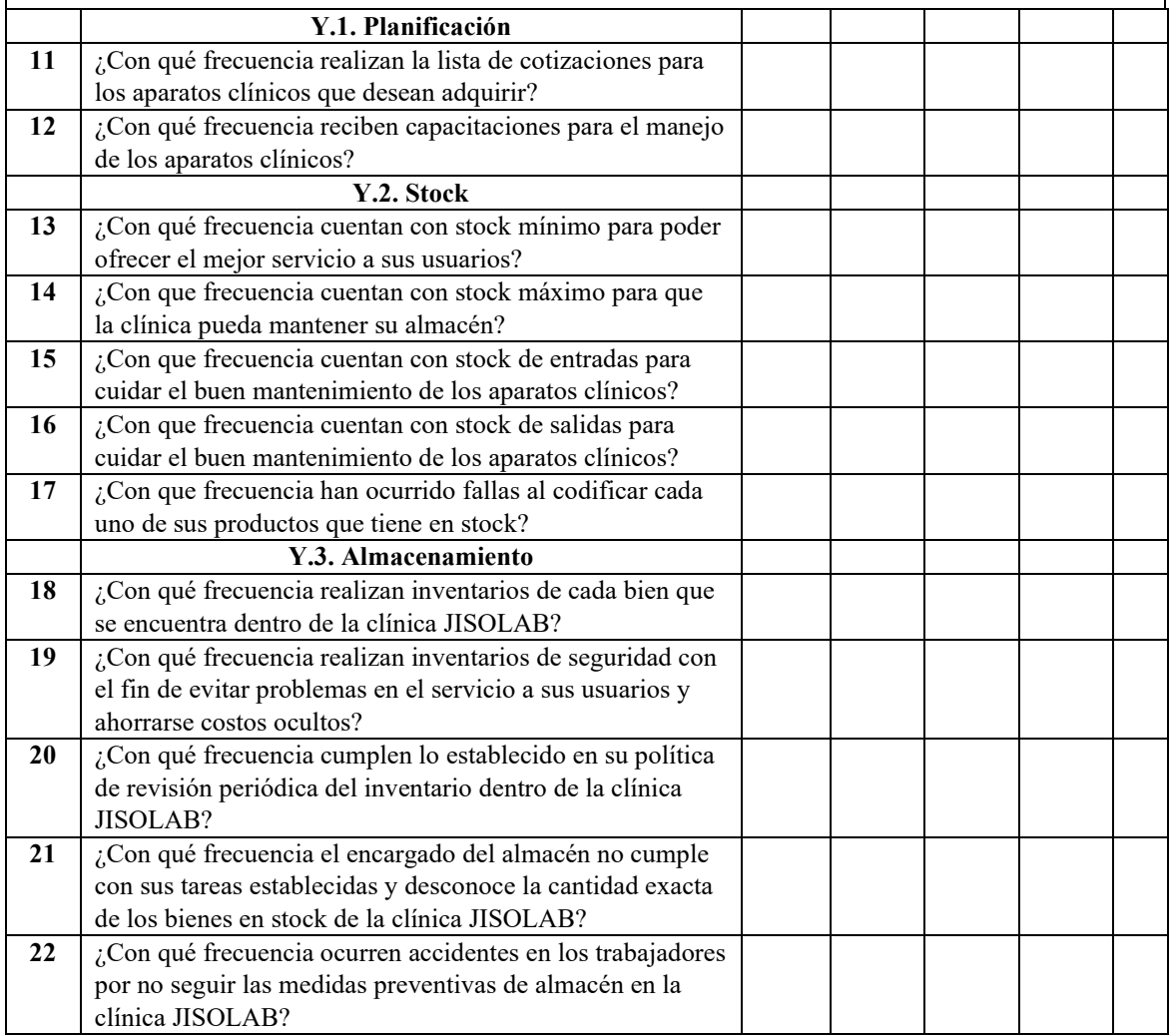

### **Anexo N°3: Confiabilidad de Alfa Cronbach**

### **CONFIABILIDAD**

## **FORMULACIÓN**

El alfa de Cronbach no deja de ser una media ponderada de las correlaciones entre las variables (o ítems) que forman parte de la escala. Puede calcularse de dos formas: a partir de las varianzas o de las correlaciones de los ítems. Hay que advertir que ambas fórmulas son versiones de la misma y que pueden deducirse la una de la otra.

### **A partir de las varianzas**

A partir de las varianzas, el alfa de Cronbach se calcula así:

$$
\alpha = \left[\frac{K}{K-1}\right] \left[1 - \frac{\sum_{i=1}^{K} S_i^2}{S_i^2}\right],
$$

donde

- $e^{\frac{c_0 \mathbf{R}}{c_0 \mathbf{S}}}$ es la varianza del ítem *i*,
- es la varianza de la suma de todos los ítems y
- *K* es el número de preguntas o ítems.

### **A partir de las correlaciones entre los ítems**

A partir de las correlaciones entre los ítems, el alfa de Cronbach se calcula así:

$$
\alpha = \frac{np}{1+ p(n-1)}.
$$

donde

- *n* es el número de ítems y
- *p* es el promedio de las correlaciones lineales entre cada uno de los ítems.

### **Midiendo los ítems del cuestionario**

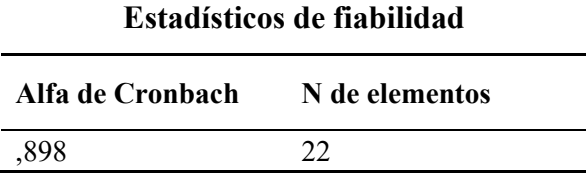

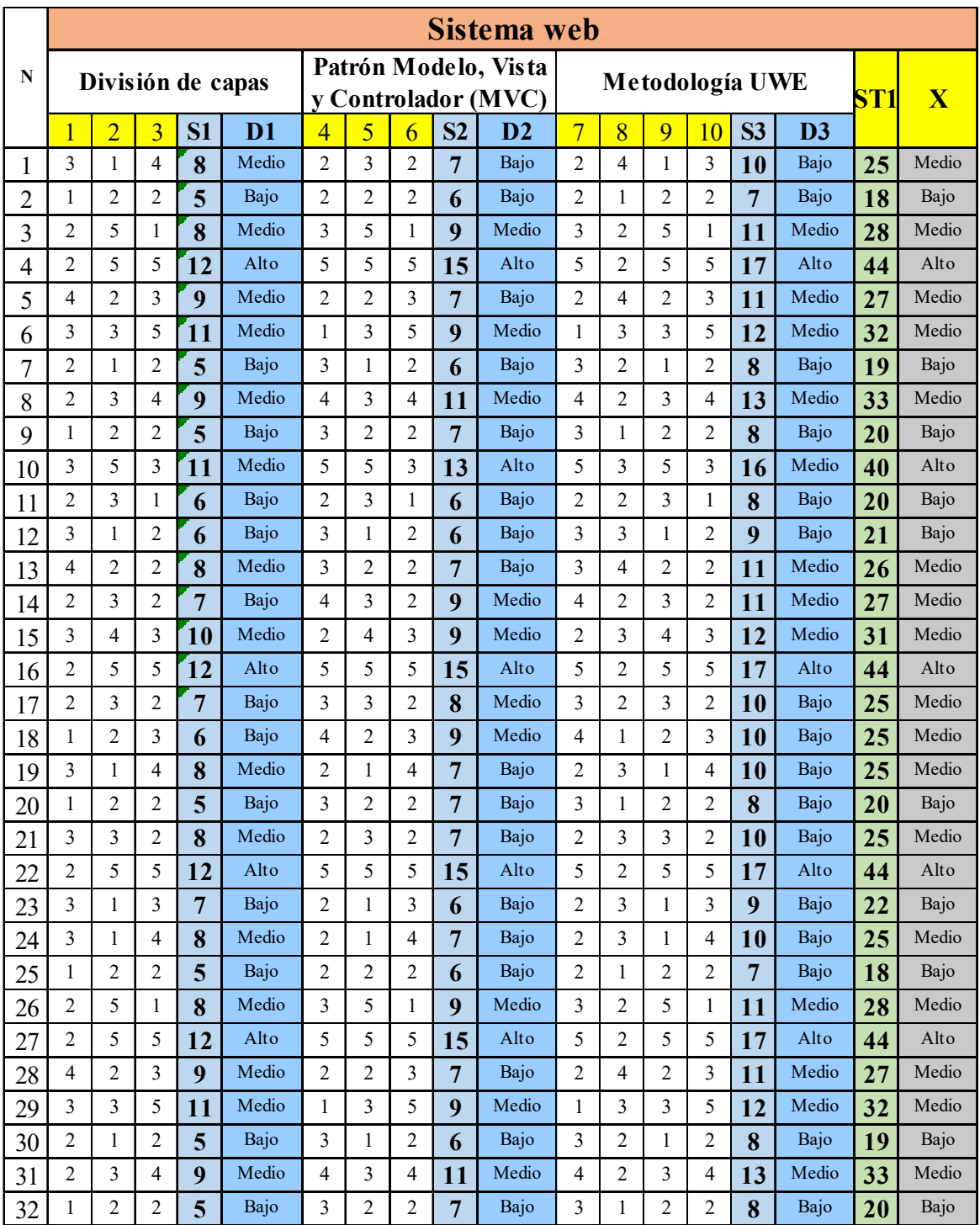

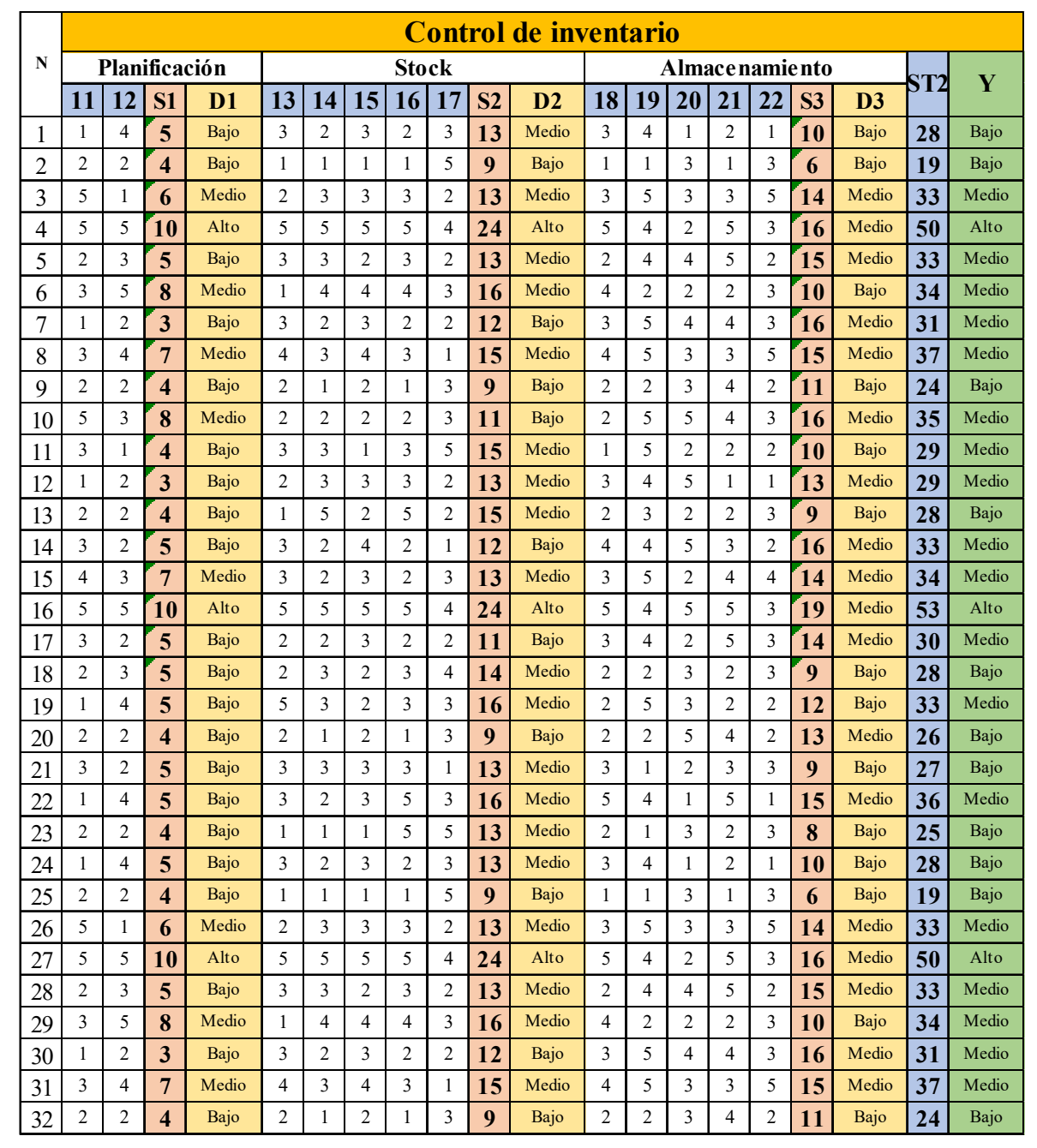